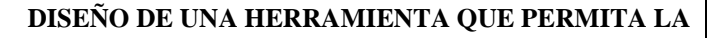

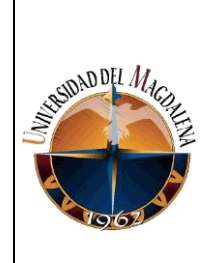

**OPTIMIZACIÓN DEL PROCESO DE TOMA DE** 

**DECISIONES EN EL AREA DE PLANEACION DE** 

**GUIRNALDAS**

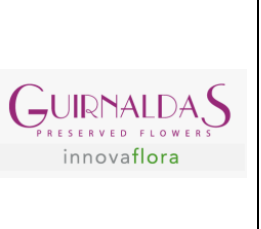

### **DISEÑO DE UNA HERRAMIENTA QUE PERMITA LA OPTIMIZACIÓN DEL**

### **PROCESO DE TOMA DE DECISIONES EN EL ÁREA DE PLANEACIÓN DE**

### **GUIRNALDAS**

**PRESENTADO POR:**

**CARLOS ALBERTO MOSCOTE CASTRO**

**CÓDIGO:**

**2017116067**

### **PRESENTADO A:**

### **JORGE ENRIQUE PINZON MAHECHA**

**Jefe inmediato empresa:**

### **ELENA ALONSO**

### **UNIVERSIDAD DEL MAGDALENA**

### **FACULTAD DE INGENIERÍA**

### **PROGRAMA DE INGENIERIA INDUSTRIAL**

**Fecha de entrega: 28/07/2022**

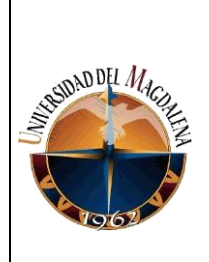

### OPTIMIZACIÓN DEL PROCESO DE TOMA DE

DECISIONES EN EL AREA DE PLANEACION DE

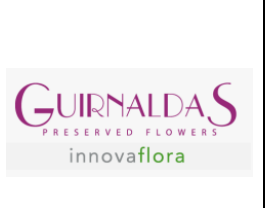

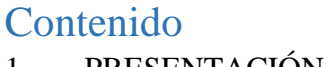

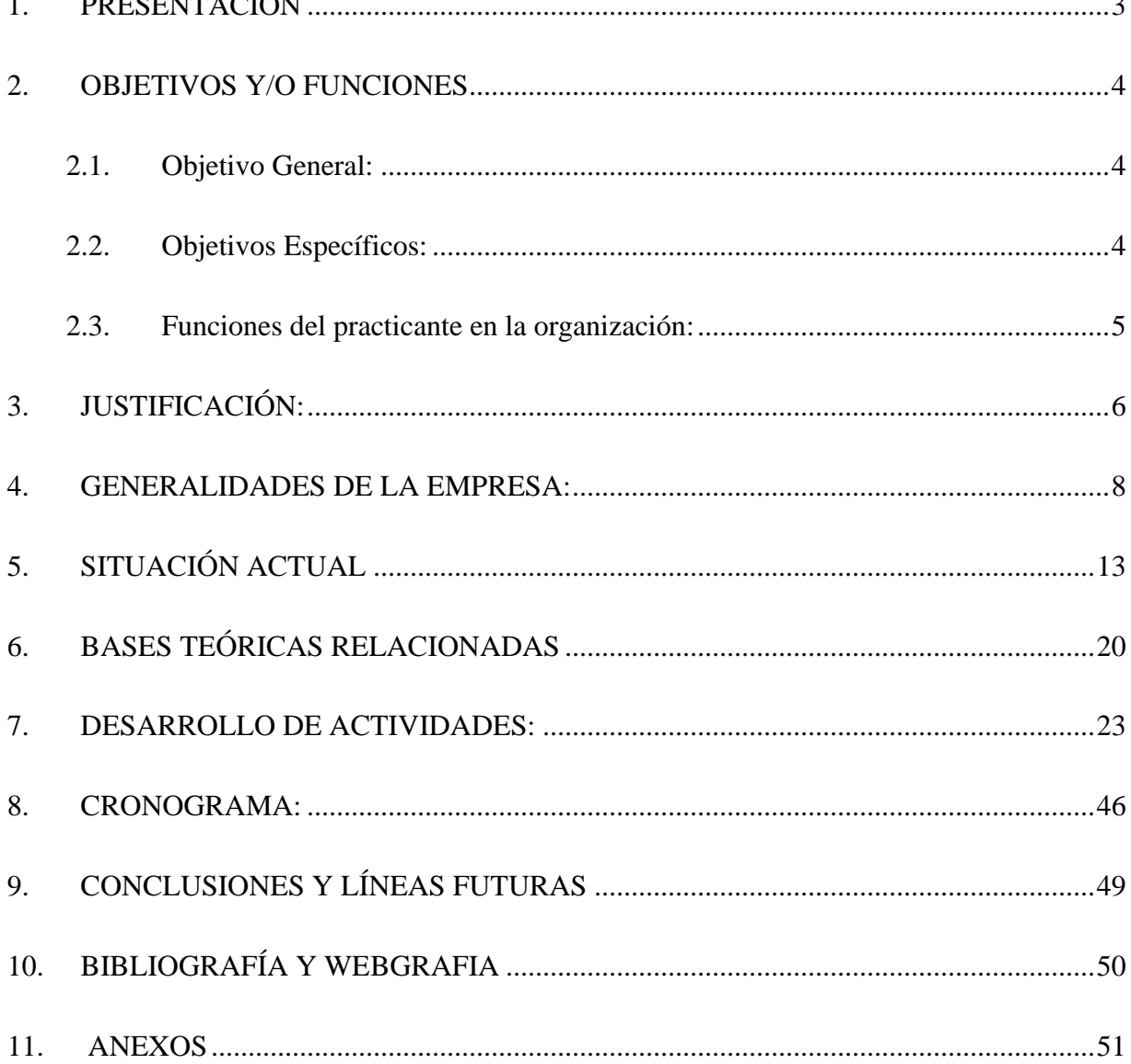

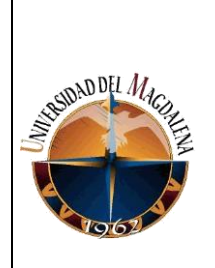

 **DISEÑO DE UNA HERRAMIENTA QUE PERMITA LA OPTIMIZACIÓN DEL PROCESO DE TOMA DE DECISIONES EN EL AREA DE PLANEACION DE GUIRNALDAS**

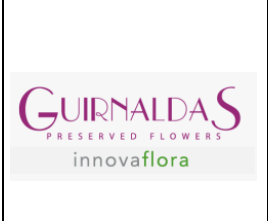

## <span id="page-2-0"></span>**1. PRESENTACIÓN**

El presente trabajo será puesto en práctica en la empresa Guirnaldas en el área de Planeación. Con la ayuda de este, se busca generar una visión a corto, mediano y largo plazo tanto en la oferta como en la demanda y de esta manera tomar decisiones operativas, tácticas y estratégicas con un mayor asertividad y en el momento oportuno.

Como se mencionó anteriormente, el área involucrada es planeación, en el cual se realiza un proceso anticipatorio que permite tomar decisiones en el presente las cuales serán ejecutadas en el futuro, estas decisiones van de la mano con unos objetivos que son previamente establecidos en una organización. De esta manera la planeación solo es efectiva si se cumplen las metas, gracias a la buena toma de decisiones es posible salir airoso de situaciones problemáticas, también permite enfrentar dichos problemas usando el mínimo de recursos y obteniendo el mayor impacto posible.

Existen tipos de planeación basados en el tiempo que se tarde en alcanzar los objetivos, existe la planeación a corto, mediano y largo plazo.

Generalmente, un año es considerado como corto plazo, dos o tres años mediano plazo y largo plazo es cinco años o más. Sin embargo, cabe resaltar que estos tiempos pueden variar dependiendo de cada organización. A su vez, existen varios tipos de planeación como la estratégica, la táctica y la operativa, a lo largo de este trabajo se describirá cada una de los tipos de planeación y se adentrará con más detalle cómo opera esta área dentro de la empresa Guirnaldas.

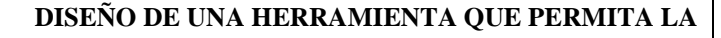

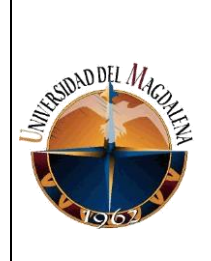

**OPTIMIZACIÓN DEL PROCESO DE TOMA DE** 

**DECISIONES EN EL AREA DE PLANEACION DE** 

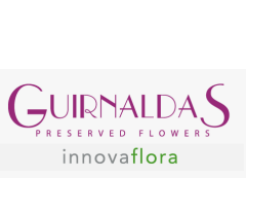

**GUIRNALDAS**

## <span id="page-3-0"></span>**2. OBJETIVOS Y/O FUNCIONES**

### <span id="page-3-1"></span>**2.1. Objetivo General:**

Implementar una herramienta que permita el estudio, seguimiento y control de la demanda y la oferta a corto, mediano y largo plazo, facilitando la toma de decisiones en el área de planeación en la empresa Guirnaldas.

### <span id="page-3-2"></span>**2.2. Objetivos Específicos:**

- **1.** Realizar seguimiento a los inventarios de productos terminados y en procesos, pedidos (front/back – orders) y prioridades.
- **2.** Diseñar una base de datos que registre las variedades activas y en especial aquellos productos que cuentan con más de una variedad.
- 3. Aplicar criterios de búsqueda que permitan el cruce de pedidos y prioridades requeridas con los inventarios.
- 4. Diseñar las diferentes plantillas por medio del uso de la herramienta Excel.
- 5. Automatizar las plantillas utilizando las distintas formulaciones brindadas por Excel permitiendo la optimización de la herramienta.
- 6. Generar un equilibrio entre la oferta y la demanda con el objetivo de obtener una mayor ganancia y brindar cumplimiento a los requerimientos de los clientes.

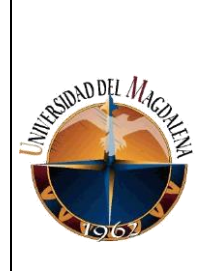

**OPTIMIZACIÓN DEL PROCESO DE TOMA DE** 

**DECISIONES EN EL AREA DE PLANEACION DE** 

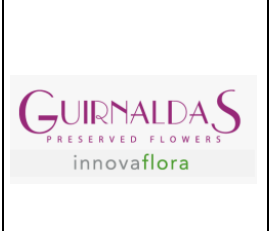

#### **GUIRNALDAS**

### <span id="page-4-0"></span>**2.3. Funciones del practicante en la organización:**

- **1.** Desarrollo de informes y reportes requeridos para la toma de decisiones propias de la operación.
- 2. Levantamiento de bases de información para seguimiento y control de las operaciones de la cadena de suministro de la compañía.
- 3. Apoyo en tareas y actividades requeridas en el área de planeación y del jefe inmediato.
- 4. Seguimiento de los indicadores de gestión.
- 5. Creación y desarrollo de herramientas con apoyo del jefe inmediato que permitan el mejoramiento de la planeación y operación de los procesos de la compañía.

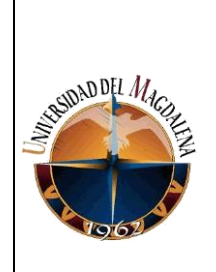

 **DISEÑO DE UNA HERRAMIENTA QUE PERMITA LA OPTIMIZACIÓN DEL PROCESO DE TOMA DE DECISIONES EN EL AREA DE PLANEACION DE GUIRNALDAS**

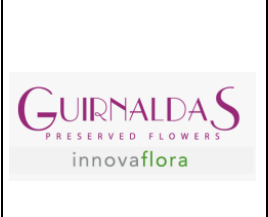

## <span id="page-5-0"></span>**3. JUSTIFICACIÓN:**

La planeación es un proceso que conlleva a un grupo de acciones y/o decisiones con el fin de cumplir uno o varios objetivos, todo esto haciendo uso de los recursos que se tienen a disposición en un tiempo determinado. Este proceso es continuo y orientado hacia el futuro, el objetivo es anticiparse a cualquier escenario negativo o positivo que pueda enfrentar una organización.

Una de las ventajas que tiene esta área es que contempla gran parte del funcionamiento de toda la organización, las personas encargadas de llevar este proceso deben tener una idea general y básica de cada uno de los procesos principales en la empresa (cadena de abastecimiento y producción).

Ejercer una buena planificación da pie a identificar problemas en base a las necesidades actuales o futuras, una identificación a tiempo trae consigo el desarrollar alternativas y propuestas para alcanzar los objetivos a corto, mediano y largo plazo.

Cuando una empresa no planifica se arriesga a perderlo todo, una de las consecuencias más importante es la perdida de oportunidades, generalmente las oportunidades tienen una ventana de tiempo y al no contemplar esto, la organización se arriesga a dejar pasar estas oportunidades. Otra problemática muy común es la asignación inadecuada de los recursos para completar un proyecto, si no se organiza es imposible considerar todos los escenarios.

Es por esto que este proceso es tan importante, hacerlo correctamente permite tener un plan de acción y un catálogo de respuestas ante cualquier eventualidad que surja.

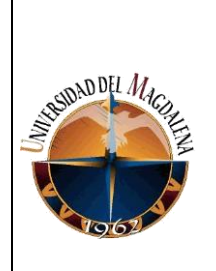

 **DISEÑO DE UNA HERRAMIENTA QUE PERMITA LA OPTIMIZACIÓN DEL PROCESO DE TOMA DE DECISIONES EN EL AREA DE PLANEACION DE** 

**GUIRNALDAS**

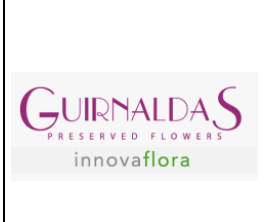

Teniendo en cuenta lo anterior se puede identificar algunos problemas que se evidenciaron en el área a medida que se fue desarrollando el proyecto.

Se evidencio un exceso de inventarios, el seguimiento de este reflejó un aumento de los stocks, existen muchas variedades actuales y descontinuadas (que ya no se cultivan), esto refleja un costo para la empresa. Existen dos inventarios a los que se le realizo seguimiento, uno tiene clientes asignados llamado **inventario de productos terminados** y el **inventario de productos en proceso** que no tiene clientes asignados.

A su vez, se identificó una falta de base de datos e información, correspondiente a los productos, para el área de planeación de Guirnaldas es importante contar con esta información para tener una mejor asignación de recursos. Esta falta de información ocasiona que el área no tenga una visual amplia del mercado, reflejando esto una planeación a corto plazo. Esto evidencia una gran problemática a solucionar dentro de la organización puesto que cuenta con una mala asignación de recursos y al no tener un campo de visión amplio, la empresa se ha visto envuelta en situaciones de recorte de pedidos para poder cumplir a los clientes principales, pero dejando de cumplir parcialmente a sus otros clientes.

Con esta herramienta se busca dar solución a todas estas problemáticas que se han identificado en la empresa, logrando un mejor uso de los recursos del cual se disponen y con esto tener una visibilidad no solo a corto, sino a mediano y largo plazo del mercado objetivo, esto traería como consecuencia el cumplimiento en su totalidad a todos los clientes.

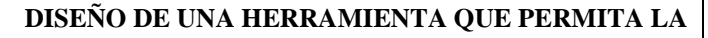

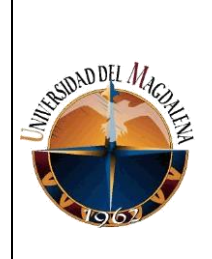

**OPTIMIZACIÓN DEL PROCESO DE TOMA DE** 

**DECISIONES EN EL AREA DE PLANEACION DE** 

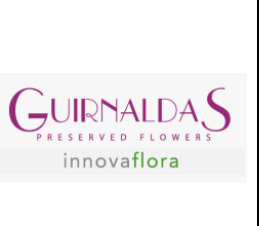

**GUIRNALDAS**

## <span id="page-7-0"></span>**4. GENERALIDADES DE LA EMPRESA:**

**Información publica**

**Razón social:** Guirnaldas Innovaflora SAS

**Teléfono:** 6015894100

**Ciudad:** Tocancipá

**Departamento:** Cundinamarca

**Dirección:** VIA ECOPETROL VEREDA EL PORVENIR FCA LA MAGDALENA KM 2

**NIT:** 8002094810

**Forma jurídica:** Sociedad por acciones simplificada

### **Misión**

Crear emoción y reconocimiento global de la categoría de naturaleza preservada, ofreciendo soluciones completas decorativas, haciéndola sinónimo de las marcas VERDISSIMO y FLOREVER.

### **Visión**

Ser lideres mundiales en la producción, calidad e innovación en la industria de flores y follajes preservados, de la mano de nuestros clientes y con un equipo comprometido.

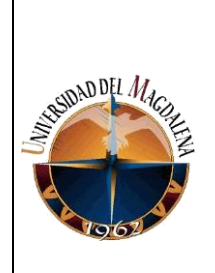

## **DISEÑO DE UNA HERRAMIENTA QUE PERMITA LA OPTIMIZACIÓN DEL PROCESO DE TOMA DE DECISIONES EN EL AREA DE PLANEACION DE**

UIRNALI innovaflora

#### **GUIRNALDAS**

#### **Reseña histórica**

Guirnaldas hace parte del grupo Innovaflora, líder a nivel mundial en la producción de flores y plantas preservadas.

Su proceso industrial fue patentado hace más de 25 años. Gracias al esfuerzo de su equipo, la tecnología se ha optimizado hasta mejorar una operación eficiente y a gran escala que hoy en día permiten del Grupo Innovaflora en más de 60 países.

Guirnaldas es el grupo líder a nivel mundial en la producción de flores y plantas preservadas del grupo Innovaflora, son reconocidos por su gran variedad de productos y por sus estándares de calidad exigidos en el mercado.

El grupo tiene oficinas y centros de operaciones en las siguientes ciudades: Tocancipá (Colombia), Quito (Ecuador), Valencia (España) y Tokio (Japón). Sin embargo, cuenta con múltiples fincas propias y aliadas en diferentes regiones de varios de estos países sumando más de 20 hectáreas de cultivos con diferentes variedades de plantas y flores para preservar. La preservación de flores y plantas es amigable con el medio ambiente, algo que debe primar en las empresas de hoy. Esto es un tema que ha sido tendencias durante los últimos años debido a la responsabilidad que se debe tener con el planeta tierra en cada uno de los procesos industriales que se realicen, Guirnaldas conoce esto y es por eso que al dedicarse al mercado de la belleza natural es un tema que tiene como prioridad en la organización.

Sus cultivos e invernaderos se encuentran en su mayoría en las montañas de los andes, protegidas por un ambiente ideal que garantiza su crecimiento y máxima expresión de belleza.

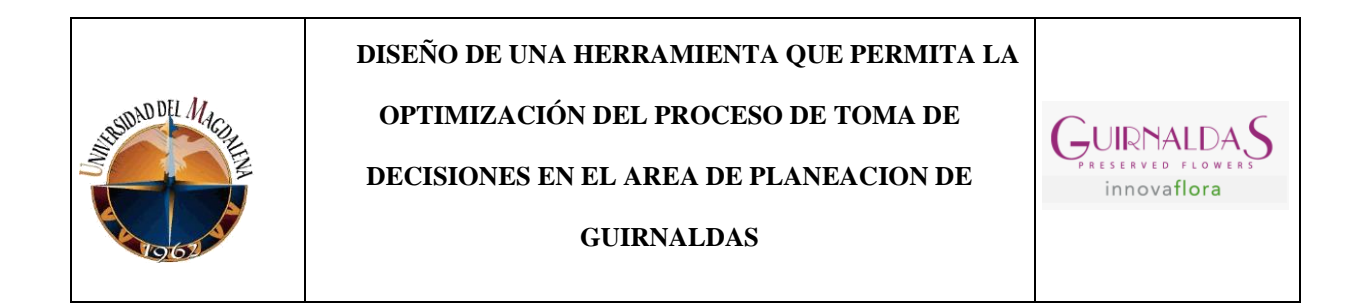

Posterior a su crecimiento son llevadas a un proceso altamente controlado que los lleva a una larga juventud, la savia y el agua de las plantas son remplazadas por un preservado natural, acto seguido son empacadas y enviadas a diferentes partes del mundo.

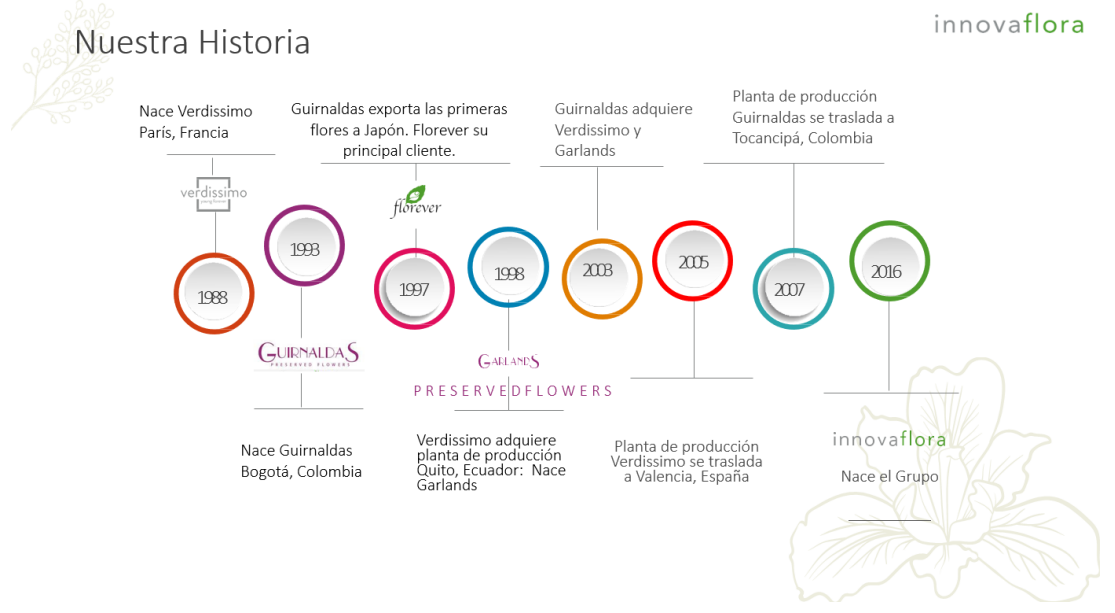

*Ilustración 1. Historia. Fuente: Departamento de talento humano*

GUIRNALDAS se encuentra ubicado principalmente en Tocancipá, aunque la empresa nació en Bogotá, donde se encuentra el principal centro de producción y donde se ubican los cultivos con mayor tamaño. Así mismo, cuenta con oficinas administrativas desde donde se coordinan todas las estrategias y exportaciones a nivel mundial.

En Colombia se cuenta con más de 750 personas que trabajan especializadas en cultivar, cortar, preservar, empacar, y distribuir las flores y plantas. Son procesos manuales que requieren toda la delicadeza con alta atención al detalle y calidad.

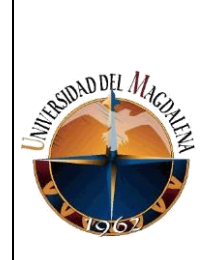

**OPTIMIZACIÓN DEL PROCESO DE TOMA DE** 

**DECISIONES EN EL AREA DE PLANEACION DE** 

**GUIRNALDAS**

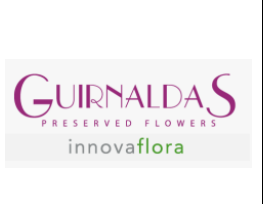

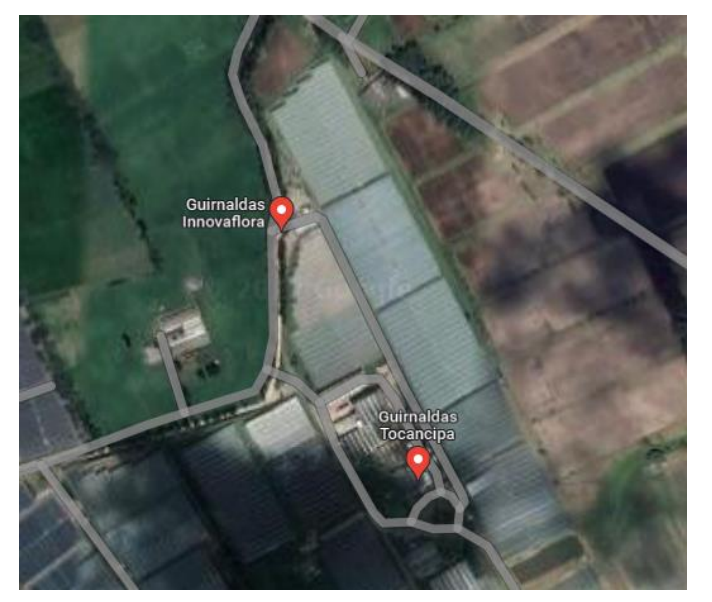

*Ilustración 2. Localización. Fuente: Google maps*

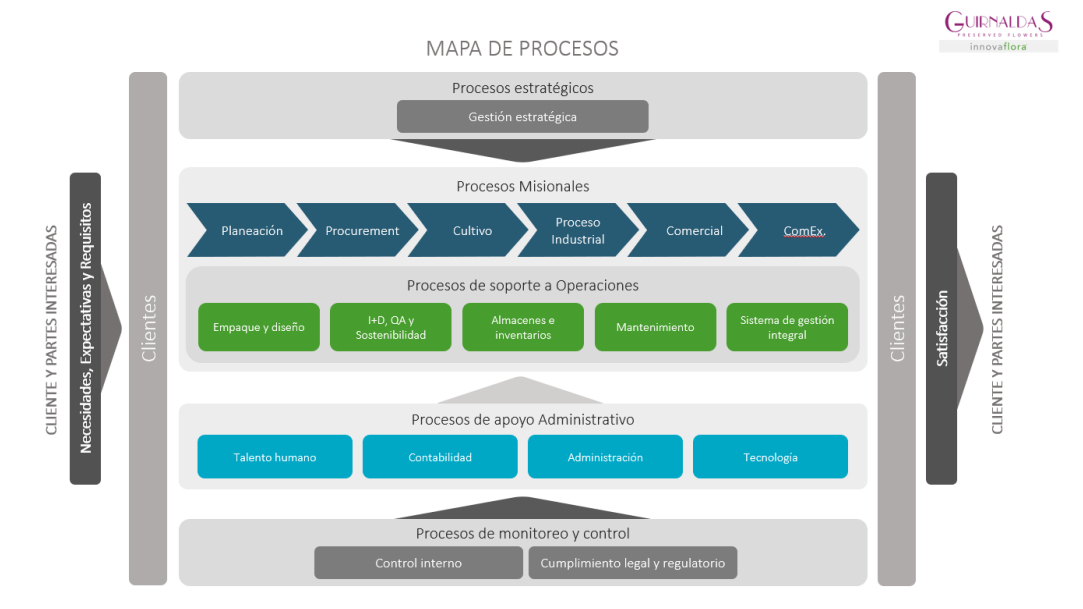

### **Mapa de procesos**

*Ilustración 3. Mapa de procesos. Fuente: Talento humano*

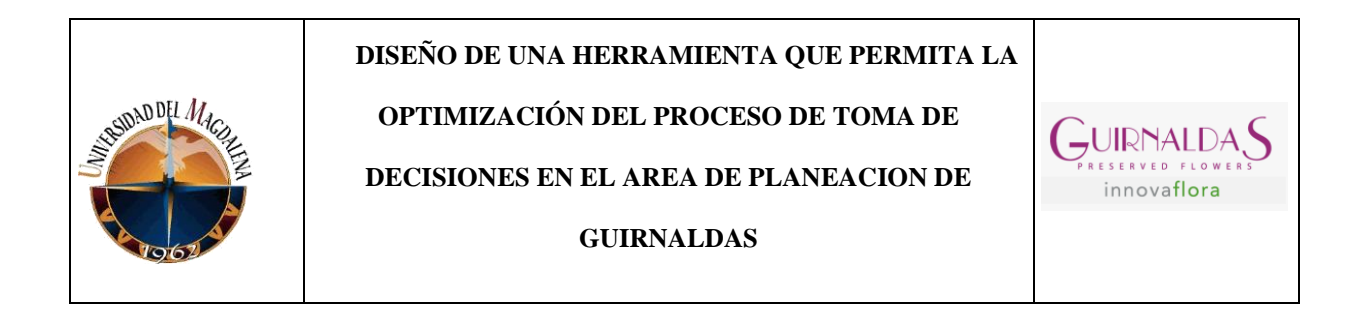

### **Organigrama**

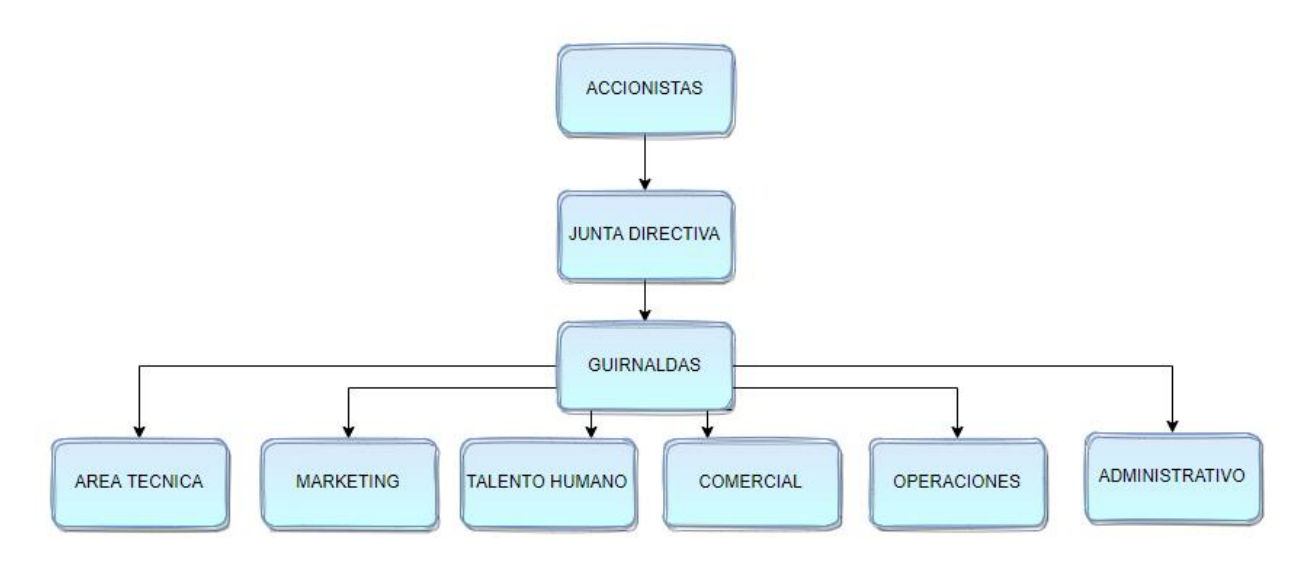

*Ilustración 4. Organigrama. Fuente: Autor.*

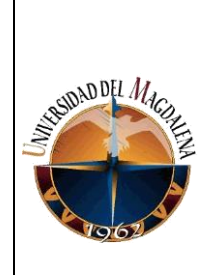

 **DISEÑO DE UNA HERRAMIENTA QUE PERMITA LA OPTIMIZACIÓN DEL PROCESO DE TOMA DE DECISIONES EN EL AREA DE PLANEACION DE GUIRNALDAS**

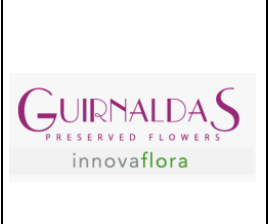

## <span id="page-12-0"></span>**5. SITUACIÓN ACTUAL**

"La planeación estratégica es el proceso mediante el cual quienes toman decisiones en una organización obtienen, procesan y analizan información pertinente, interna y externa, con el fin de evaluar la situación presente de la empresa, así como su nivel de competitividad con el propósito de anticipar y decidir el direccionamiento de la institución hacia el futuro". Serna (1994),

Para llevar a cabo un efectivo proceso de planeación estratégica es necesario implementar cuatro etapas, las cuales son fundamentales para la definición de un plan.

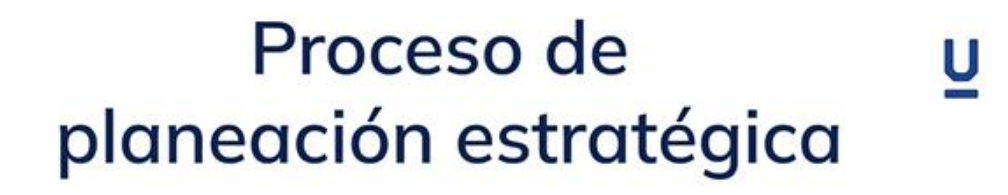

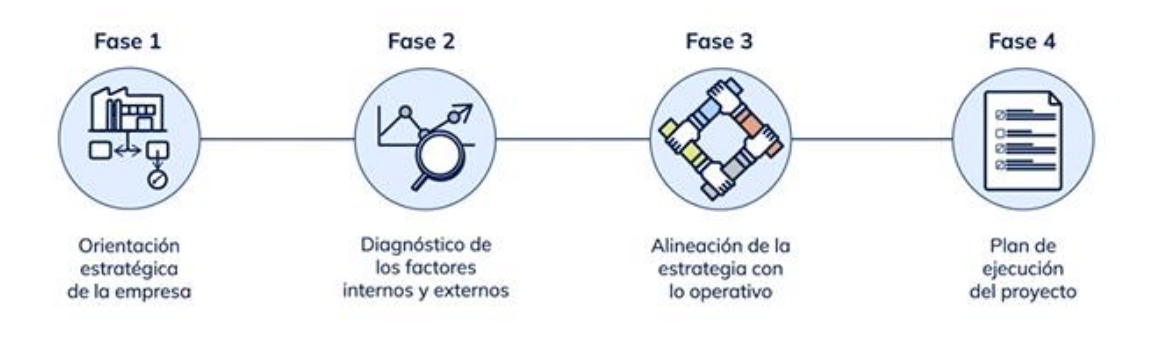

*Ilustración 5. Planeación estratégica. Fuente: Edutin Academy*

La siguiente información explicando cada una de las fases de la planeación estratégica fue tomada como base de *Edutin academy:*

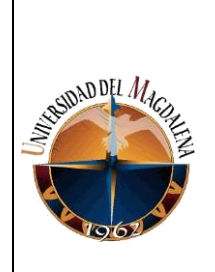

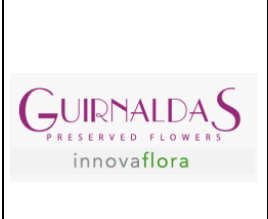

En la fase 1 "**Orientación estratégica de la empresa"** es donde se define la ruta que se va a seguir para el cumplimiento de los objetivos establecidos. En este apartado se hace la creación de la misión, visión y valores de la organización.

"**Diagnóstico de los factores internos y externos",** en este apartado es donde se realiza un estudio de factores internos y externos en una organización, herramientas como el análisis de entorno (PESTAL) y la matriz DOFA son muy útiles para realizar este estudio.

En la fase 3 tenemos la "**Alineación de la estrategia con las operaciones de la empresa",**  desde el departamento de planeación se busca una sinergia entre lo estratégico y lo operativo, haciendo que ambas partes trabajen para alcanzar los objetivos y metas propuestas.

Por último, está la fase 4 "**Plan de ejecución del proyecto"** donde se define y se actúa después de haber realizado todos los estudios y análisis. El resultado de esto es un documento formal que describe el proyecto en su totalidad, así como sus objetivos y las partes interesadas.

Actualmente Guirnaldas cuenta con un área de planeación relativamente nueva, al momento de llegar a esta empresa solo contaba con la jefa de planeación, al instante se pudo evidenciar que muchos informes y bases de información se encontraban desactualizados. Como se mencionó anteriormente es un área que está en crecimiento y ya a la fecha se cuenta con un planeador de compras y una analista que busca apoyar y fortalecer mucho más la planeación en Guirnaldas.

Esta poca experiencia trae como consecuencia que muchas decisiones que deberían estar a cargo de planeación no lo estén actualmente, se espera que una vez este completo el grupo de trabajo se

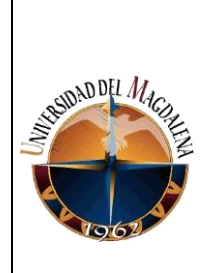

**OPTIMIZACIÓN DEL PROCESO DE TOMA DE** 

**DECISIONES EN EL AREA DE PLANEACION DE** 

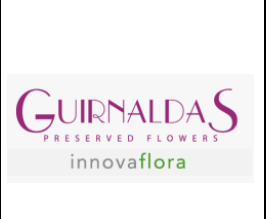

**GUIRNALDAS**

pueda hacer posesión de todas esas decisiones de las que el departamento de planeación debe hacerse responsable.

Para esto, se decidió realizar una matriz de identificación de riesgos donde se podía exponer con más detalle aquellos riesgos operacionales a los que está expuesta el área, sumado a esto, se realizó un diagrama de Ishikawa, que permite identificar las causas de la problemática principal y la relación que existe entre ellos.

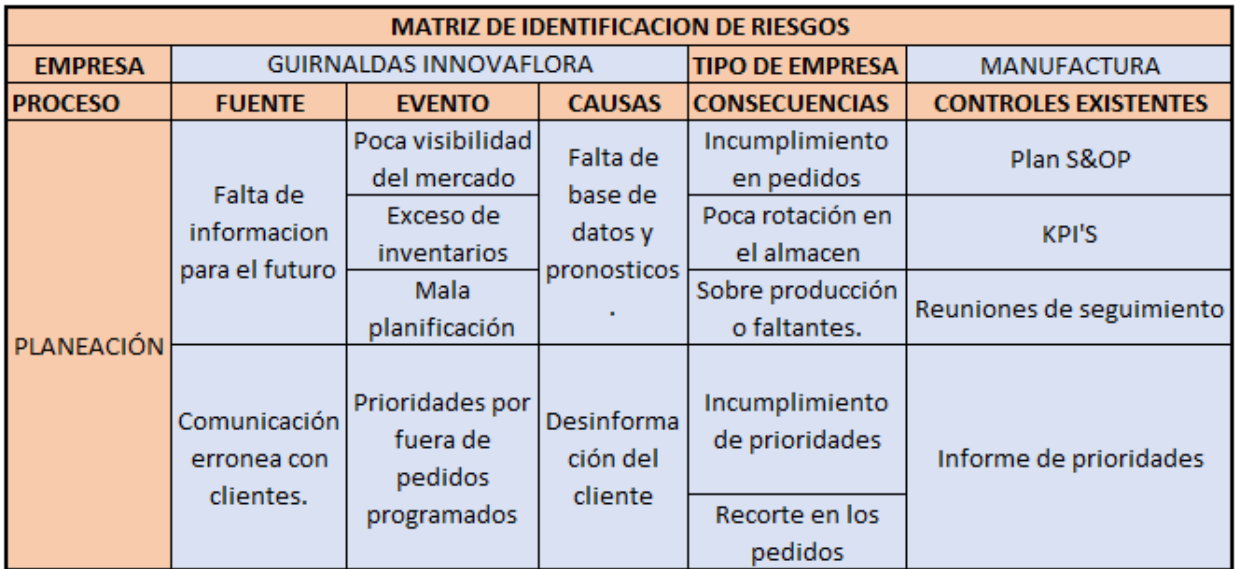

*Tabla 1. Matriz de riesgos. Fuente: Autor*

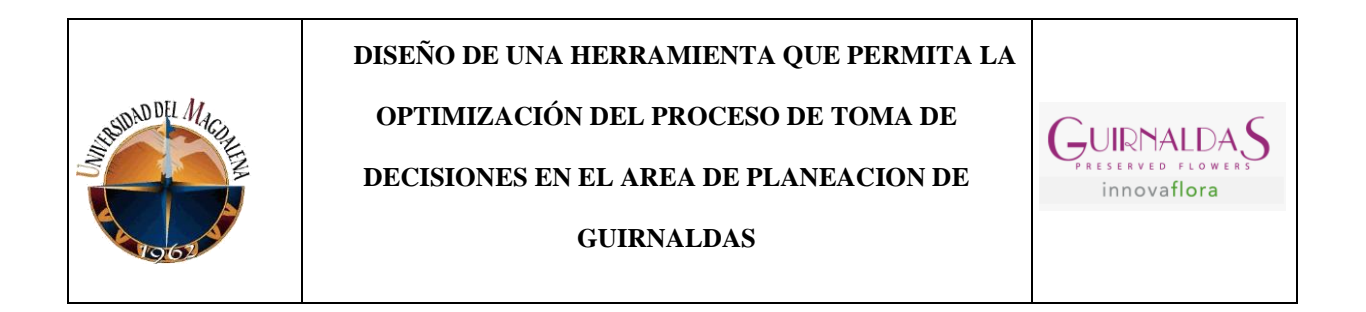

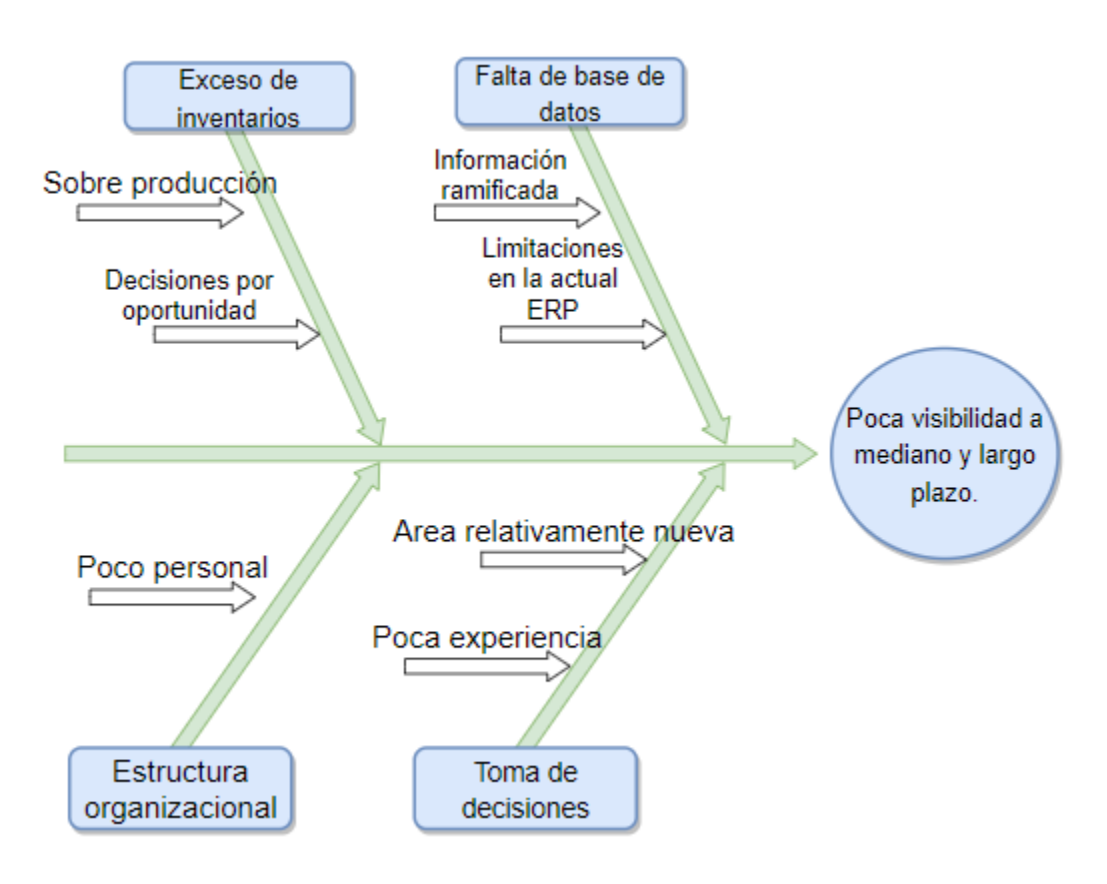

*Ilustración 6. Diagrama de Ishikawa. Fuente: Autor.*

En Guirnaldas se manejan los tres tipos de planeación (Estratégica, táctica y operativa).

**La estratégica** siendo la principal de las tres, es aquella donde se estipulan los objetivos a largo plazo, ya se ha comentado que es aquella que se encarga de darle una identidad a la organización. Además, cabe destacar que todas las decisiones que sean tomadas deben pasar por la junta directiva, gerente y directores de área.

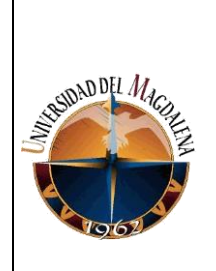

## **DISEÑO DE UNA HERRAMIENTA QUE PERMITA LA OPTIMIZACIÓN DEL PROCESO DE TOMA DE DECISIONES EN EL AREA DE PLANEACION DE GUIRNALDAS**

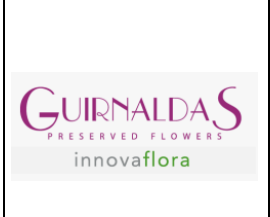

**La táctica** es donde se establecen los objetivos de corto, mediano o largo plazo, siguiendo la línea de planeación estratégica, obteniendo unos resultados tangibles y medibles.

Finalizando se encuentra la **Operativa,** en esta estrategia todas las partes interesadas deben estar involucradas en los diferentes procesos que se llevaran a cabo, trabajar en simultaneo y con el objetivo de alcanzar las metas establecidas en las dos planificaciones mencionadas anteriormente.

Una de las metodologías que son aplicadas para la planificación es la **S&OP**, siendo una herramienta que permite integrar las diferentes áreas o departamentos claves de la empresa, logrando que trabajen en conjunto para lograr una planificación adecuada, el resultado de usar esta metodología equilibra la demanda, los inventarios y la oferta con el fin de aumentar la cadena de valor de la empresa.

Según Cristina Peña Andres "El S&OP es uno de los procesos estratégicos de la empresa y suele estar integrado en el plan de negocio de la compañía, en la medida que tiene como objetivo equilibrar el plan de suministro (compras/producción) y conciliarlo con el plan de ventas."

Al buscar este equilibrio se pretende evitar que haya un desbalance entre estas operaciones, un ejemplo de esto es que una empresa produzca más de lo que vende, lo cual al final generara un exceso de inventario y esto a su vez impedirá su rotación. Otra consecuencia es que la empresa venda más de lo que produce, lo cual genera que no todos los pedidos sean atendidos.

Cabe dentro de la normalidad que las organizaciones no puedan producir al mismo ritmo que la demanda, ya que en el mercado existen las fluctuaciones, por lo tanto, con esta metodología se

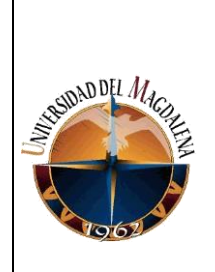

**OPTIMIZACIÓN DEL PROCESO DE TOMA DE** 

**DECISIONES EN EL AREA DE PLANEACION DE** 

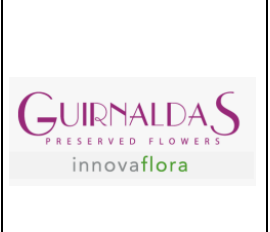

**GUIRNALDAS**

busca anticiparse a todos esos escenarios que puedan surgir para salir bien parado de cada uno de ellos.

En guirnaldas se trabaja esta metodología en tres fases:

**FASE 1:** En esta se busca sincronizar los procesos y recursos de la cadena de abastecimiento para poder atender la demanda.

**FASE 2:** Se maneja una base de información que será de gran utilidad para la toma de decisiones, también están incluidos indicadores de medición como KPI´S que permiten tener un control en los procesos que se llevan a cabo.

**FASE 3:** Esta se encuentra actualmente en construcción y busca empalmar las fases anteriores con un DDMRP. Esto es una metodología de planificación que involucra la gestión de inventarios y materiales. A su vez, también involucra conceptos de lean manufacturing, TOC y MRP.

Para la ejecución del S&OP se procede a realizar una reunión mensual para estipular los planes de acciones para el siguiente mes y dar revisión a los resultados obtenidos en el mes actual. El resultado de estas reuniones son unos documentos que son generalizados a las demás áreas operativas.

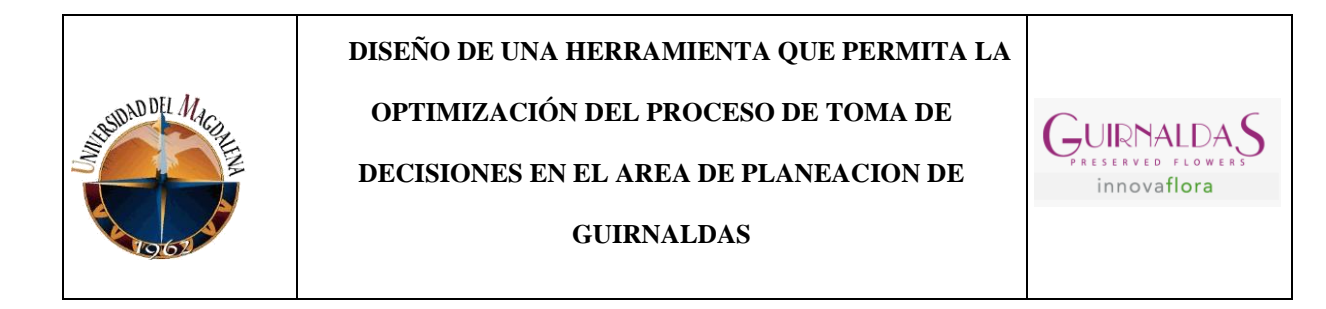

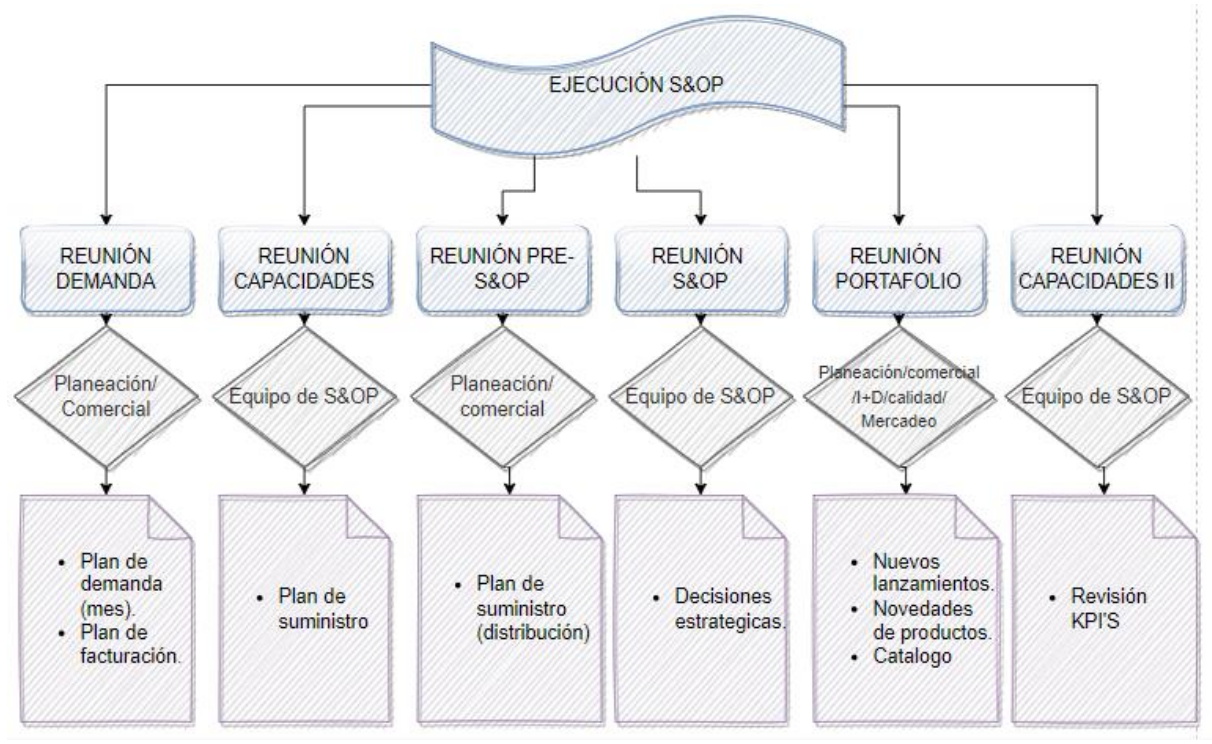

*Ilustración 7. Ejecución S&OP. Fuente: Autor.*

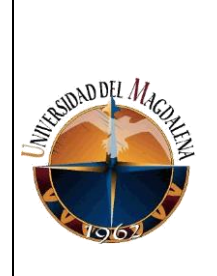

 **DISEÑO DE UNA HERRAMIENTA QUE PERMITA LA OPTIMIZACIÓN DEL PROCESO DE TOMA DE DECISIONES EN EL AREA DE PLANEACION DE GUIRNALDAS**

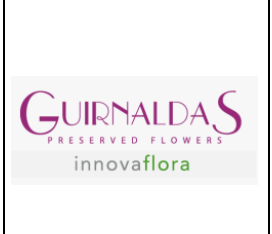

## <span id="page-19-0"></span>**6. BASES TEÓRICAS RELACIONADAS**

Dentro de las bases teóricas que fueron necesarias para la realización de las prácticas y del proyecto, se aplicaron diferentes conocimientos vistos en distintas materias a lo largo de la carrera. Como se ha mencionado a lo largo del documento, el área de planeación es muy versátil y te permite interactuar y conocer del funcionamiento de la mayoría de la compañía, incluyendo con esto sus respectivos departamentos. A continuación, se encontrará una tabla en donde se describen las distintas bases teóricas que fueron utilizadas, una pequeña descripción de su función y la asignatura donde fueron vistas las distintas bases.

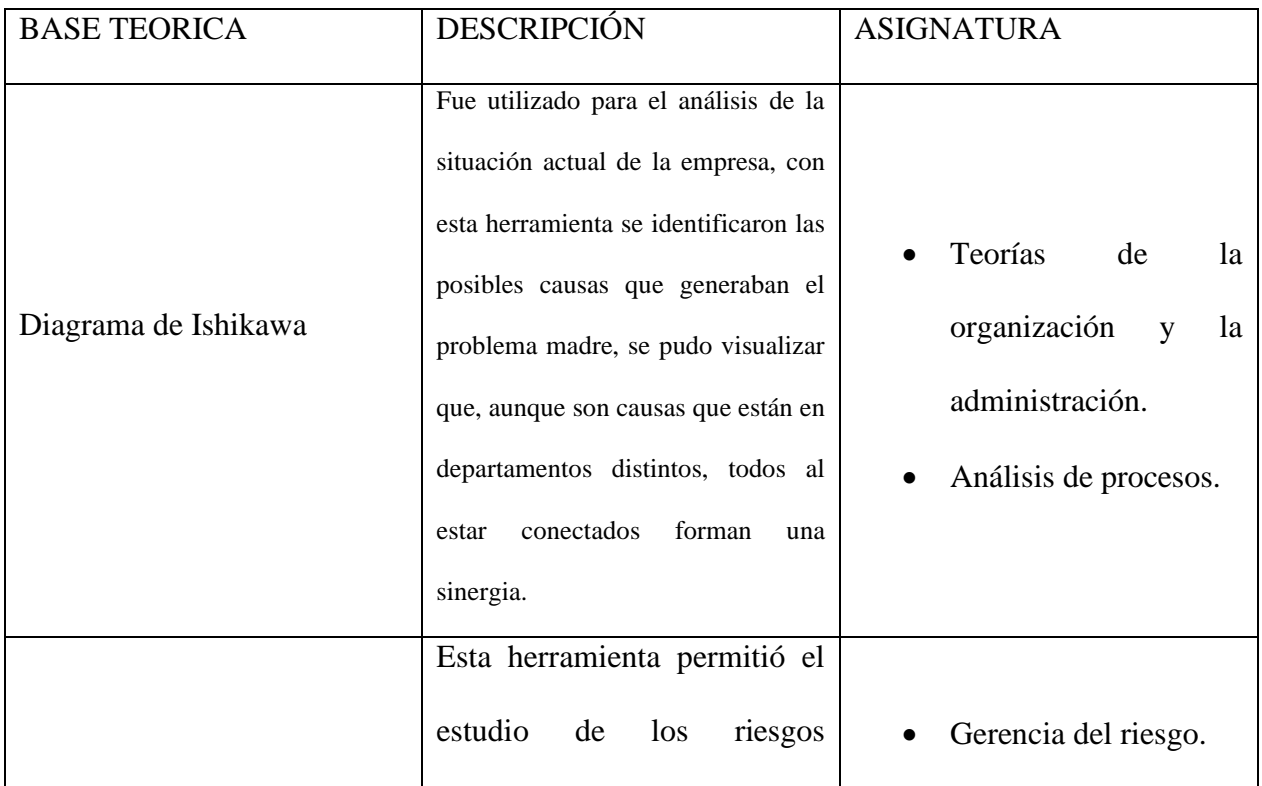

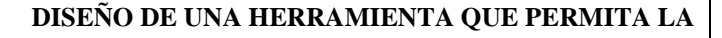

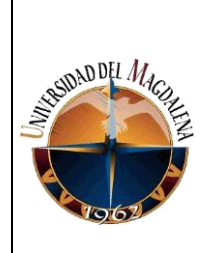

### **OPTIMIZACIÓN DEL PROCESO DE TOMA DE**

**DECISIONES EN EL AREA DE PLANEACION DE** 

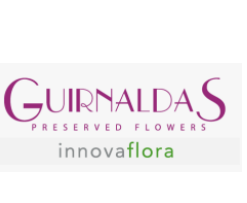

#### **GUIRNALDAS**

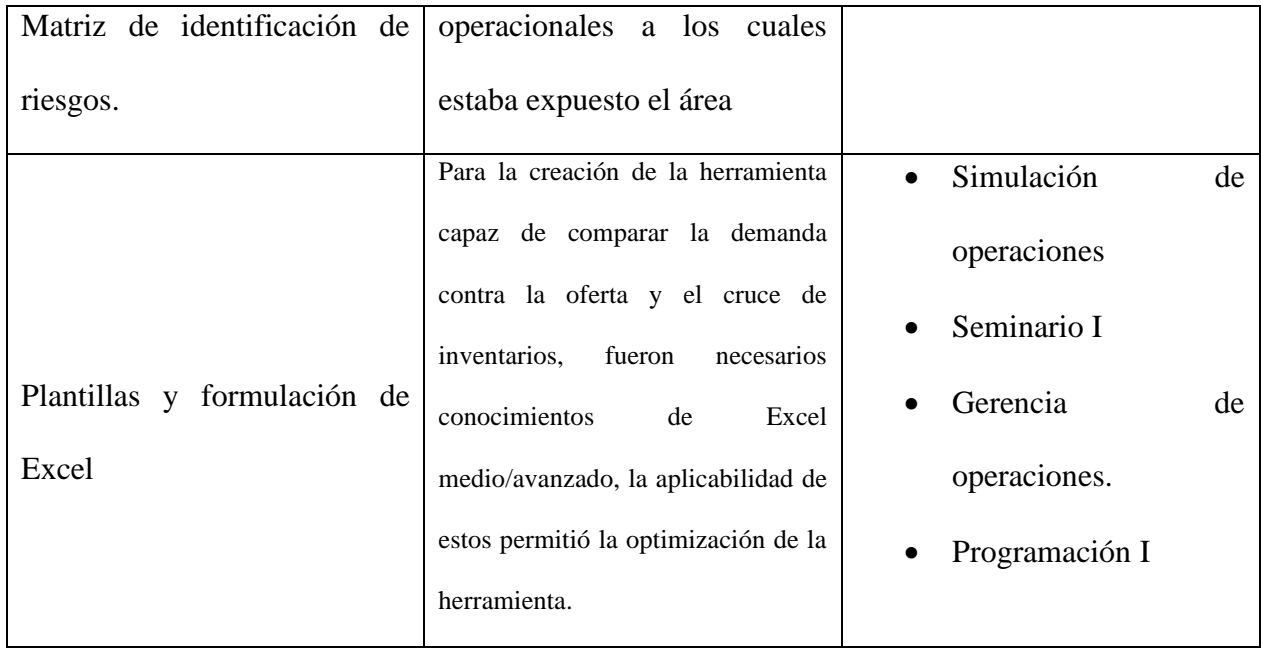

Por fuera de todas estas herramientas usadas, también se aplicaron conceptos que se deben tener claro para la correcta intervención y toma de decisiones, las siguientes definiciones son tomadas del "Control del producto/servicio no conforme" de la universidad sur colombiana, y diferentes páginas y libros de la red. Algunos de ellos son:

**No conformidad**: Incumplimiento de un requisito, este puede ser legal, reglamentario o demandado por un cliente.

**Producto no conforme:** Es todo producto cuyo resultado no cumple con las disposiciones planificadas y/o con los requisitos establecidos por las partes.

**Eficiencia:** Un proceso es eficiente cuando a su fin se produce el resultado deseado o previsto, pero, esta a su vez exige el mínimo empleo de recursos para cumplir con alguna actividad.

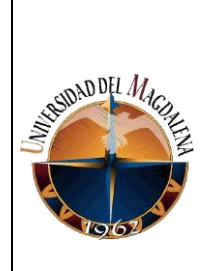

**OPTIMIZACIÓN DEL PROCESO DE TOMA DE** 

**DISEÑO DE UNA HERRAMIENTA QUE PERMITA LA** 

**DECISIONES EN EL AREA DE PLANEACION DE** 

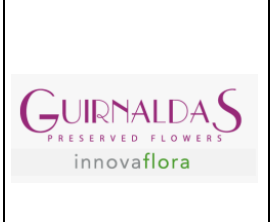

**GUIRNALDAS**

**Planificación:** Exige diseñar programas de actuación, concretar objetivos y realizar previsiones. **Eficaz:** Es el logro de cumplir un objetivo deseado.

**KPI'S:** Los KPIs (key performance indicator) son indicadores clave de rendimiento que se utilizan para evaluar el éxito de las acciones y/o procesos en la medida en que estos contribuyen a la consecución de los objetivos, para determinar si están dando los frutos esperados o es necesario realizar correcciones.

**S&OP:** Es el proceso integral de gestión y toma de decisiones de negocio para balancear la demanda y suministro, alinear los planes comerciales, operativos y financieros con la estrategia del negocio en un horizonte de tiempo adecuado.

**Inventario:** Un inventario es la relación ordenada, detallada y valorada del conjunto de bienes o pertenencias que constituyen el patrimonio de una persona, comunidad o empresa en un momento específico.

**Oferta:** La oferta es la cantidad total de bienes y servicios disponibles en el mercado libre.

**Demanda:** Es la cantidad total de bienes y servicios disponibles necesarios para cubrir la necesidad real en el mercado libre.

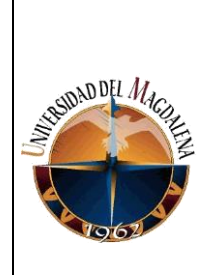

 **DISEÑO DE UNA HERRAMIENTA QUE PERMITA LA OPTIMIZACIÓN DEL PROCESO DE TOMA DE DECISIONES EN EL AREA DE PLANEACION DE GUIRNALDAS**

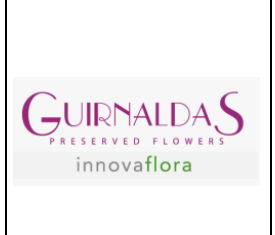

### <span id="page-22-0"></span>**7. DESARROLLO DE ACTIVIDADES:**

A lo largo de mis prácticas, cuya duración fue seis meses desempeñe cada una de mis funciones mencionadas anteriormente en el apartado de "funciones del practicante". Por lo tanto, decidí dividir mi tiempo de practicante en tres fases. La fase 1 dedicada a la inducción a la empresa y área en donde me iba a desempeñar, la fase 2 descripción de mis funciones y las actividades realizadas. Por último, en la fase 3 es descripción de la realización del proyecto el cual es parte fundamental de este documento. A continuación, se procederá a abordar cada una de las fases descritas anteriormente:

#### **Fase 1: Etapa de inducción.**

Mi integración a Guirnaldas fue el 1 de febrero del 2022, al llegar realice las inducciones pertinentes para el ingreso, dichas inducciones fueron en el área de recursos humanos y SST, posterior a dichas reuniones realice unas pruebas sobre las inducciones dadas, eran preguntas cortas y precisas. Al ingresar al área inmediatamente leí documentos que servían para ponerme en contexto sobre la organización y las funciones que desempeñaría en el área.

#### **Fase 2: Desarrollo de funciones como practicante.**

Una de mis funciones principales fue la realización de informes, lo importante era mantener la información actualizada a comienzo y cierre de mes, esta información debía ser fiable ya que era base primordial para la toma de decisiones en el área. Por motivos de privacidad no es posible compartir toda la información o todos los informes en los que trabajé, sin embargo, es posible

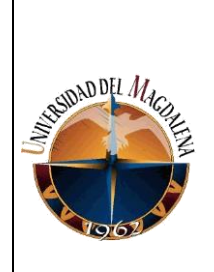

**OPTIMIZACIÓN DEL PROCESO DE TOMA DE** 

**DECISIONES EN EL AREA DE PLANEACION DE** 

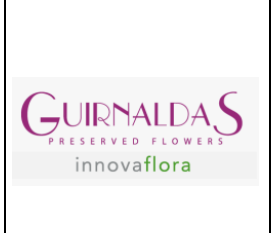

**GUIRNALDAS**

mencionar y describir algunos de los informes trabajados, así como también manejar otros nombres para las variedades trabajadas.

#### **Informe de cultivo vs entrega real**

El objetivo principal de este informe es comparar la planeación realizada en el presente mes con la entrega de variedades en bruto realizada por parte de cultivo. Con la ayuda de este se realizó un seguimiento semanal de cumplimiento con el plan y al final del mes se realizó una revisión general para saber que variedades tuvieron desviaciones (por encima o por debajo) y con base a esto tomar decisiones y/o planes de acción.

Para la realización de este informe se tuvo presente "**plan de suministro no conformidades y archivo de proyección (mes actual)"**, estos archivos son enviados por la jefa de planeación, los cuales son tomados como archivo fuente cuando la estructura de la plantilla esta lista, de estos archivos saldrá la información base para el informe, la cual será posteriormente comparada con el ingreso semanal del cultivo.

Este informe se divide en uno semanal y otro mensual, el mensual es el acumulado de todas las semanas tomadas por planeación que pertenecen al mes actual. El ingreso de información de cultivo es tomado de un archivo del área de llenado, en el cual queda registrado el ingreso de la variedad, la cantidad que se procesó, la no conformidad y el inventario resultante. Para efectos del informe solo es necesario la cantidad ingresada, estos datos son tomados y llevados a la plantilla donde se realiza la comparativa por semana a lo largo del mes.

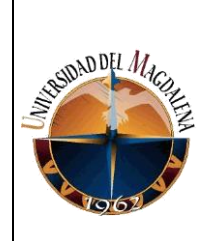

### **OPTIMIZACIÓN DEL PROCESO DE TOMA DE**

**DECISIONES EN EL AREA DE PLANEACION DE** 

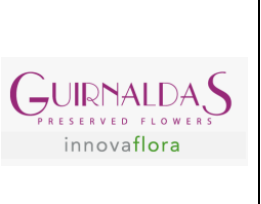

#### **GUIRNALDAS**

|                 |                          | <b>SEM. 21</b> | <b>SEM. 22</b> |                          | <b>SEM. 23</b> |                          |                          | <b>SEM. 24</b>           |                 | <b>SEM. 25</b>          | <b>TOTAL ACUMULADO</b> |                |  |  |  |
|-----------------|--------------------------|----------------|----------------|--------------------------|----------------|--------------------------|--------------------------|--------------------------|-----------------|-------------------------|------------------------|----------------|--|--|--|
|                 | Plan de                  | <b>Entrega</b> | Plan de        | <b>Entrega</b>           | Plan de        | <b>Entrega</b>           | Plan de                  | <b>Entrega</b>           | Plan de         |                         | Plan de                | <b>Entrega</b> |  |  |  |
|                 | suministro               | Real           | suministro     | Real                     | suministro     | Real                     | suministro               | Real                     |                 | suministro Entrega Real | suministro             | Real           |  |  |  |
| <b>TALLOS</b>   | 77.714                   | 119.477        | 82.519         | 108.910                  | 84.974         | 120.619                  | 84.484                   | 121.911                  | 16.401          | 37.645                  | 346.093                | 508.562        |  |  |  |
| <b>ROSAS</b>    | 409.151                  | 317.691        | 402.671        | 300.487                  | 409.071        | 267.137                  | 413.871                  | 267.801                  | 263.588         | 135.675                 |                        | 1.288.791      |  |  |  |
| <b>FLORES</b>   | 55.382                   | 77.093         | 55.412         | 45.759                   | 55.442         | 61.393                   | 56.772<br>41.213         |                          | 54.375<br>7.624 |                         | 277.383                | 233.082        |  |  |  |
| <b>FOLLAJES</b> | 9.467                    | 11.710         | 9.250          | 1.462                    | 9.467          | 1.740                    | 9.250                    | 2.077                    | 8.667           | 10.458                  | 46.100                 | 27.447         |  |  |  |
| <b>PALMAS</b>   | $\overline{\phantom{a}}$ | 709            |                | $\overline{\phantom{a}}$ | ٠              | $\overline{\phantom{a}}$ | $\overline{\phantom{a}}$ | $\overline{\phantom{a}}$ | 700             |                         | 700                    | 709            |  |  |  |
|                 |                          |                |                |                          |                |                          |                          |                          |                 |                         |                        |                |  |  |  |
|                 |                          | <b>SEM. 21</b> | <b>SEM. 22</b> |                          | <b>SEM. 23</b> |                          |                          | <b>SEM. 24</b>           |                 | <b>SEM. 25</b>          | <b>TOTAL ACUMULADO</b> |                |  |  |  |
|                 | $\Omega$                 | %              | o              | %                        | $\Omega$       | %                        | Q                        | %                        | Q               | %                       | Q                      | %              |  |  |  |
| <b>TALLOS</b>   | 41.763                   | 54%            | 26.391         | 32%                      | 35.645         | 42%                      | 37.427                   | 44%                      | 21.244          | 130%                    | 162.469                | 47%            |  |  |  |
| <b>ROSAS</b>    | 91.460                   | $-22%$<br>ľх   | 102.184        | $-25%$                   | 141.934        | $-35%$                   | 146.070                  | $-35%$                   | 127.913         | $-49%$                  | 609.561                | $-32%$         |  |  |  |
| <b>FLORES</b>   | 21.711                   | <b>39%</b>     | 9.653          | $-17%$                   | 5.951          | 11%                      | 15.559                   | $-27%$<br>K×.            | 46.751          | $-86%$                  | 44.301                 | $-16%$         |  |  |  |
| <b>FOLLAJES</b> | 2.243                    | $24\%$<br>KV.  | 7.788          | $-84%$                   | 7.727          | $-82%$                   | 7.173                    | $-78%$<br>α              | 1.791           | 21%                     | 18.653                 | $-40%$         |  |  |  |
| <b>PALMAS</b>   | 709                      |                | $\sim$         | #¡DIV/0!                 | $\sim$         | #¡DIV/0!                 |                          | #i DIV/0!                | 700             | $-100\%$                | 9                      | 1%             |  |  |  |

*Ilustración 8. Registro Plan de suministro vs Entrega real. Fuente: Autor.*

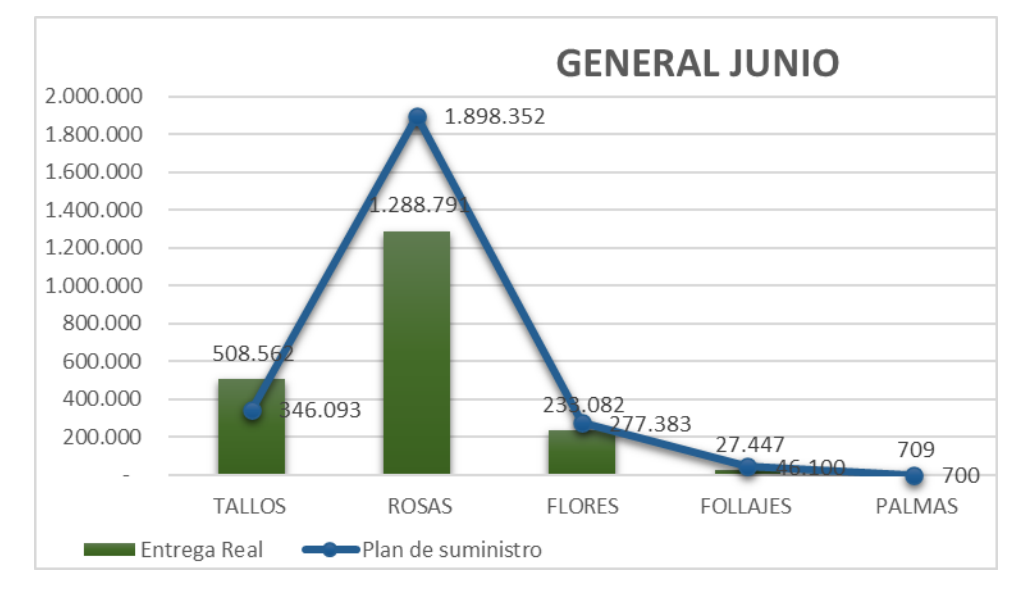

*Ilustración 9. Gráfico Plan de suministro vs Entrega real. Fuente: Autor*

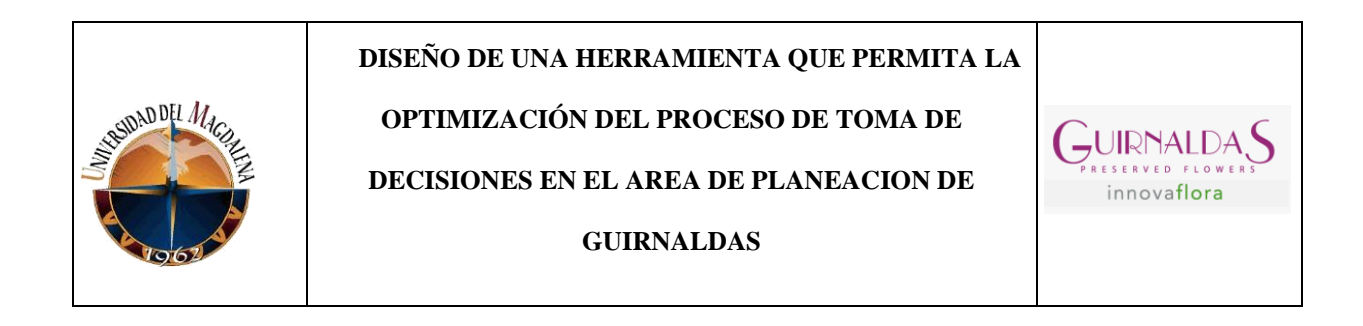

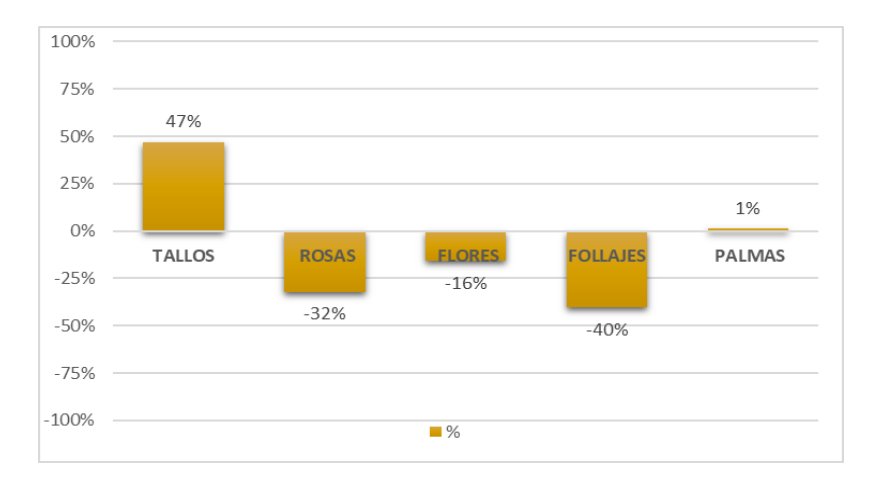

*Ilustración 10. Gráfico porcentajes Plan de suministro vs Entrega real. Fuente: Autor*

En el informe debe estar garantizada la información en cuanto a su fiabilidad, por un lado, está el plan de suministro y por el otro el archivo de llenado, estos dos documentos son tomados y resumidos en un informe aparte ilustra la información necesaria, no solo de manera numérica sino también grafica. Al final, luego de haber sido completado es enviado al gerente, directora de la planta y director de cultivo, junto con la jefa de planeación, los cuales verán el rendimiento, evaluaran los resultados y tomaran las decisiones pertinentes para el siguiente mes.

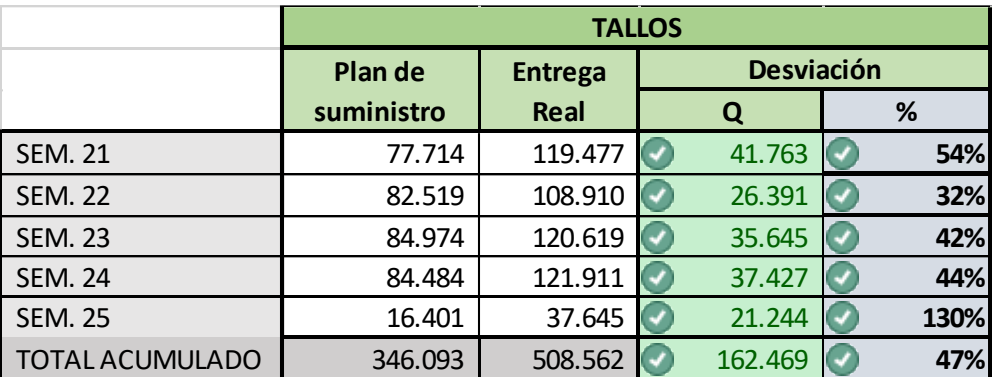

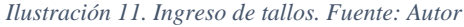

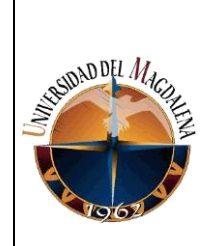

### **OPTIMIZACIÓN DEL PROCESO DE TOMA DE**

**DECISIONES EN EL AREA DE PLANEACION DE** 

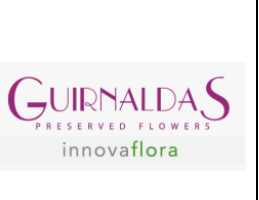

**GUIRNALDAS**

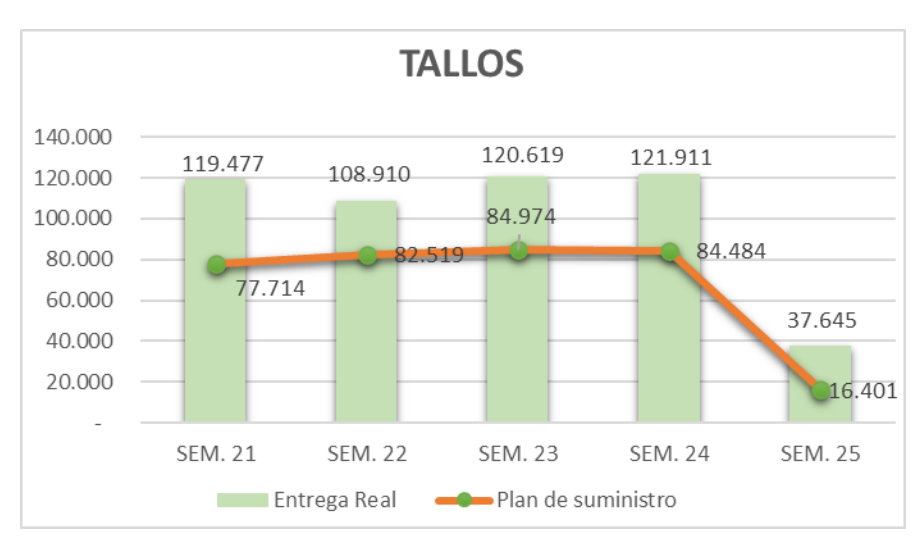

#### *Ilustración 12. Gráfico ingreso de tallos. Fuente: Autor*

|                        | Plan de    | <b>Desviación</b> |         |        |
|------------------------|------------|-------------------|---------|--------|
|                        | suministro | Real              |         | %      |
| <b>SEM. 21</b>         | 409.151    | 317.691           | 91.460  | $-22%$ |
| <b>SEM. 22</b>         | 402.671    | 300.487           | 102.184 | $-25%$ |
| <b>SEM. 23</b>         | 409.071    | 267.137           | 141.934 | $-35%$ |
| <b>SEM. 24</b>         | 413.871    | 267.801           | 146.070 | $-35%$ |
| <b>SEM. 25</b>         | 263.588    | 135.675           | 127.913 | $-49%$ |
| <b>TOTAL ACUMULADO</b> | 1.898.352  | 1.288.791         | 609.561 | $-32%$ |

*Ilustración 13. Ingreso Rosas. Fuente: Autor*

 **DISEÑO DE UNA HERRAMIENTA QUE PERMITA LA**  SUDAD DEL MA **OPTIMIZACIÓN DEL PROCESO DE TOMA DE**   $\dot{\rightarrow}$ UIRNALDA **DECISIONES EN EL AREA DE PLANEACION DE GUIRNALDAS**

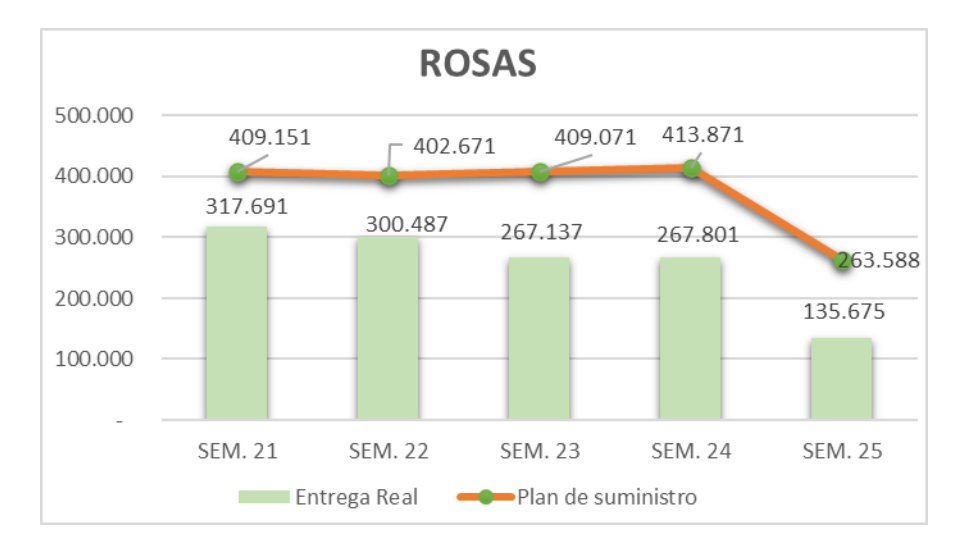

*Ilustración 14. Gráfico Ingreso Rosas. Fuente: Autor*

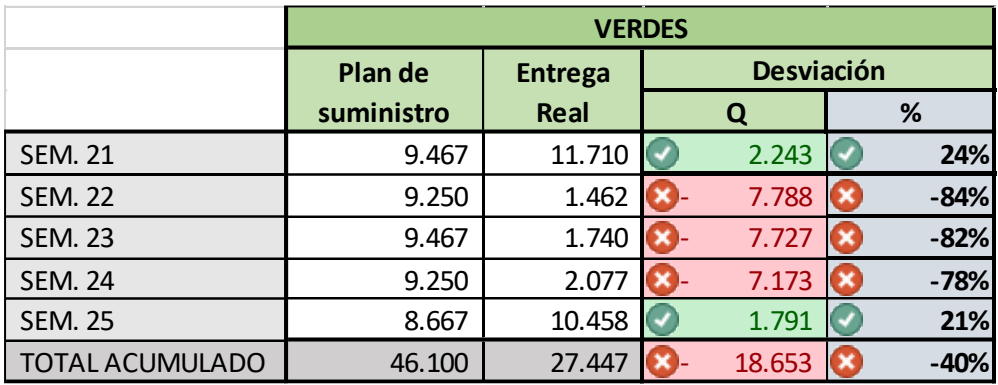

#### *Ilustración 15. Ingreso Verdes. Fuente: Autor*

Como se puede evidenciar en las ilustraciones, en cuanto a verdes y rosas, el total acumulado es negativo, esto significa que la entrega de las distintas variedades que pertenecen a esta familia estuvo por debajo del plan de suministro, seguramente por no conformidad causada por los factores climáticos.

innovaflora

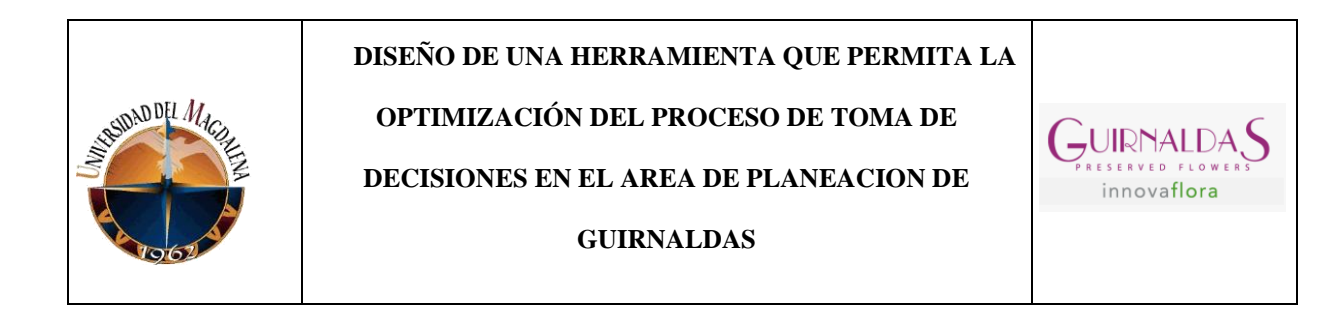

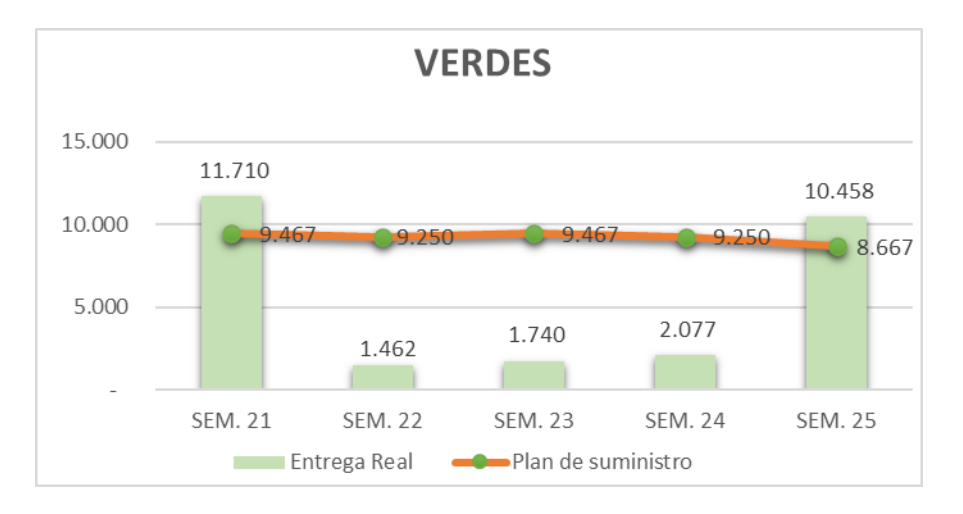

*Ilustración 16. Gráfico Ingreso Verdes. Fuente: Autor*

#### **Informe seguimiento de variedades principales y tallos**

Este brinda la información de aquellas variedades que son consideradas primordiales o más importantes en producción, ya que por lo general dichas variedades son las que tienen más demanda. Por otro lado, se encuentra el seguimiento a tallos, en el cual se tiene la información de ingreso, proceso y no conformidad tanto planeada como real. Para ambos informes se toma una duración de un mes según el calendario de planeación, sin embargo, semanalmente hay que enviar unas imágenes a la jefa inmediata, estas imágenes son cuadros y graficas que resumen todo el informe.

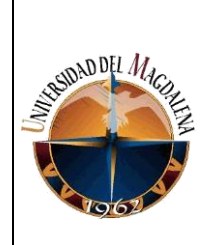

### **OPTIMIZACIÓN DEL PROCESO DE TOMA DE**

**DECISIONES EN EL AREA DE PLANEACION DE** 

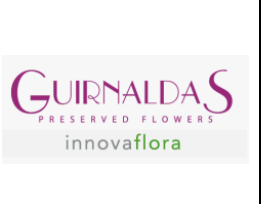

#### **GUIRNALDAS**

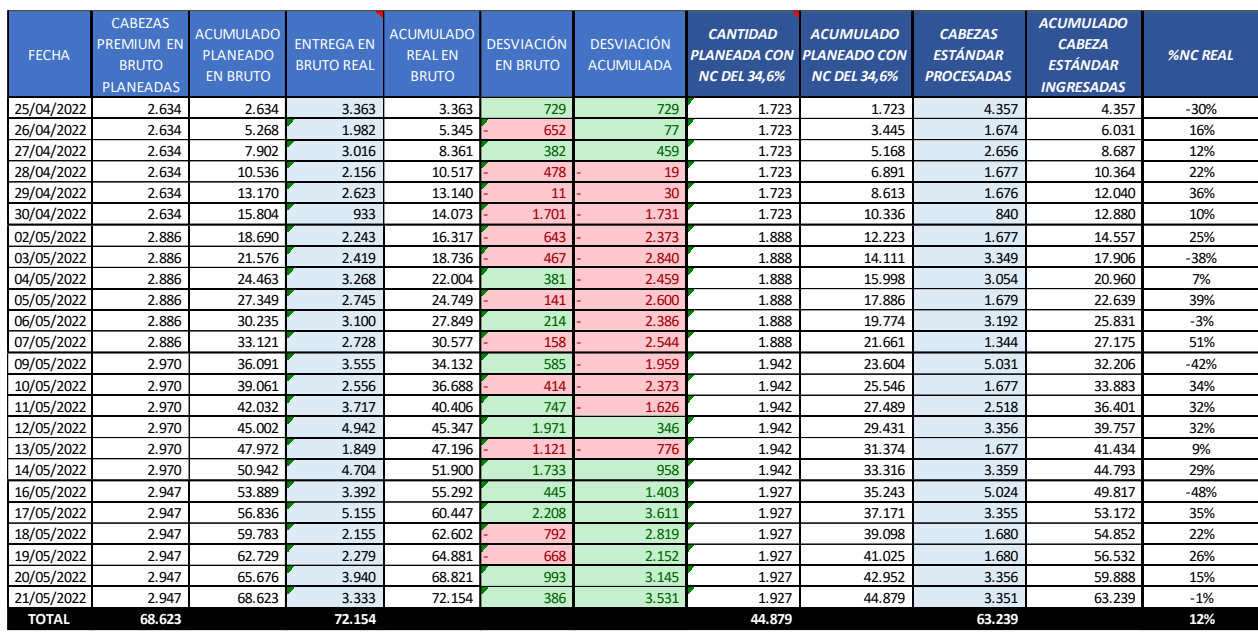

*Ilustración 17. Informe variedades principales y tallos. Fuente: Autor*

Para la realización de este informe es necesario el "**plan de suministro no conformidad",** el objetivo de este, es tener a la mano todo lo que respecta a la planeación que se realizó por cada variedad, así como su no conformidad. Se busca comparar contra la realidad que se vaya presentando a lo largo del mes, cantidad ingresada, cantidad preservada y no conformidad son algunas de las variables que serán comparadas vs el plan de suministro que se realizó al principio del mes. La no conformidad planeada es el resultado de un seguimiento a lo largo del año, la jefa de planeación junto con los mayores representantes de cultivo y llenado son los responsables de calcular este %NC, en base a esta información, se realiza el informe y durante el llenado semanal de este realizado por mi persona, se busca que se llegue a un cumplimiento mayoritario con respecto al plan estipulado.

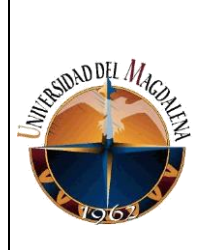

### **OPTIMIZACIÓN DEL PROCESO DE TOMA DE**

**DECISIONES EN EL AREA DE PLANEACION DE** 

**GUIRNALDAS**

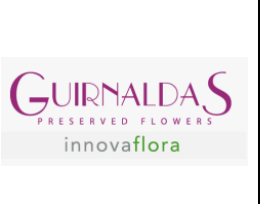

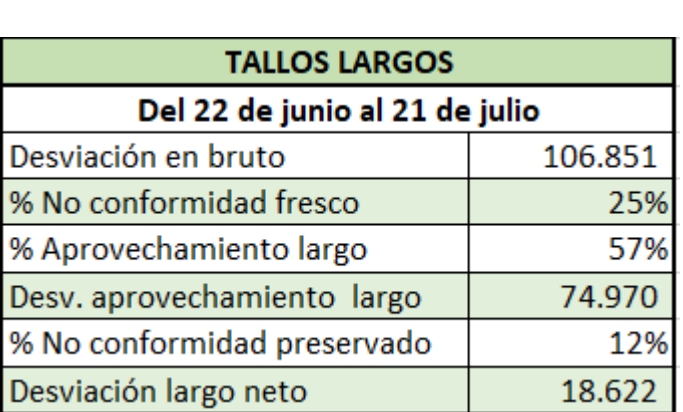

*Ilustración 18. Resumen tallos largos. Fuente: Autor*

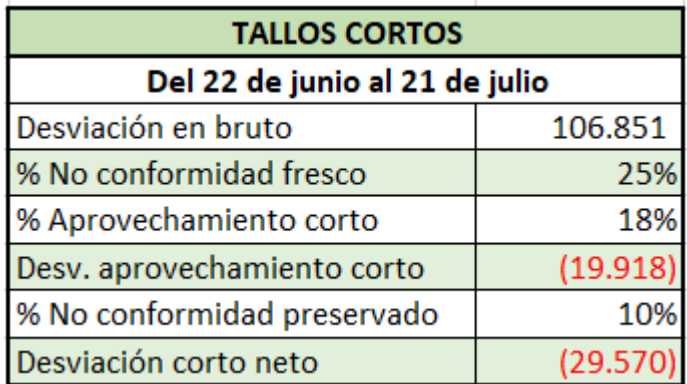

*Ilustración 19. Resumen tallos cortos. Fuente: Autor*

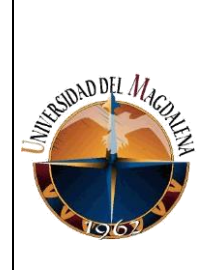

 **DISEÑO DE UNA HERRAMIENTA QUE PERMITA LA OPTIMIZACIÓN DEL PROCESO DE TOMA DE DECISIONES EN EL AREA DE PLANEACION DE GUIRNALDAS**

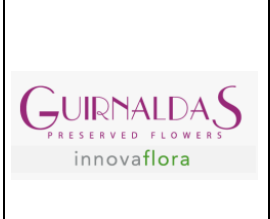

#### **Informe seguimiento de prioridades**

Las prioridades en Guirnaldas son una variable muy importante en el mercado, en especial las prioridades pertenecen a dos clientes. Estos son pedidos con atención especial, son enviados en las últimas semanas de un mes con el fin de ser atendidas a lo largo del siguiente mes. Por lo general, estas son tomadas de pedidos que están abiertos, pero hay casos que los clientes piden estas prioridades y no están en el plan de pedidos, lo cual genera un fuerte choque ya que, si esto pasa, al este pedido no estar registrado no se tiene en cuenta por parte de planeación y a menos que se tenga tiempo de producir o inventario en reservas no se podrá cumplir este requerimiento.

Los dos métodos de transporte de las prioridades son aéreos o contenedores de 40 pies. Estos contenedores se fabrican especialmente para resistir el peso de la mercancía ubicada en su interior, así como la protección de esta en caso de algún accidente.

El camino que recorre la información es el siguiente:

La jefa inmediata es quien tiene contacto directo con los clientes al momento de realizar las solicitudes de prioridades, estas solicitudes son plasmadas en un documento Excel, este documento es enviado a producción, el cual es el encargado de cumplir las necesidades de nuestros clientes tomando pequeñas o completas cantidades de los pedidos abiertos programados en el plan. Una vez producción haga la asignación de pedidos, se envía un archivo con esta información a diferentes áreas, dentro de las cuales se encuentra planeación.

Como se ha mencionado, una de mis funciones principales es mantener la información del área lo más fiable y segura posible. Es así, como para la realización de este informe es tomado inicialmente

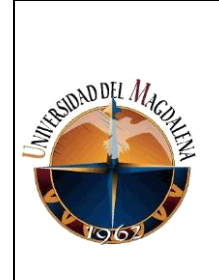

# **DISEÑO DE UNA HERRAMIENTA QUE PERMITA LA OPTIMIZACIÓN DEL PROCESO DE TOMA DE**

**DECISIONES EN EL AREA DE PLANEACION DE** 

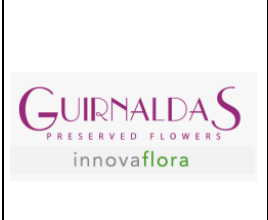

**GUIRNALDAS**

el archivo enviado por la jefa de planeación es tomado como base, posterior a esto se va haciendo la realización del informe con base a los archivos que son enviados por parte de producción, al final, esta plantilla compara ambos archivos y se revisa que se haya dado cumplimiento a cada una de las prioridades exigidas por los clientes.

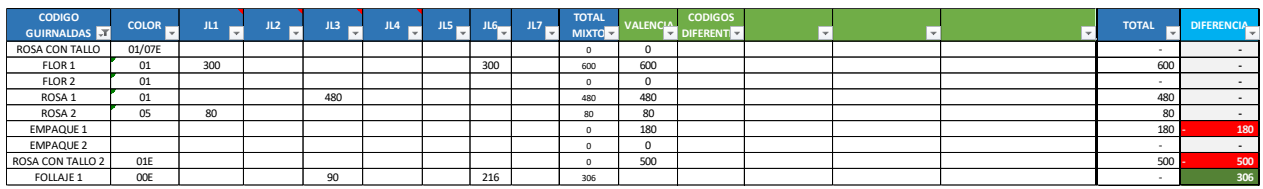

*Ilustración 20. Informe Seguimiento de prioridades. Fuente: Autor*

Hay casos en los que esta diferencia da positiva, esto significa que fue enviado una cantidad mayor a la solicitada, sin embargo, esto en ocasiones no tiene inconveniente, ya que como se había mencionado con anterioridad, las prioridades son tomadas de pedidos abiertos, es así, que si en Junio tenía programado enviar 500 cajas pero de prioridades de Junio me piden 200, de todas formas hay que realizar él envió de las 300 cajas que ya están programadas para ser despachadas en este mes. Así mismo, se puede presentar el caso de que la diferencia de negativa, esto significa que no se alcanzó a cumplir la prioridad, la forma de actuar ante esta situación es ponerse en contacto con los clientes y llegar a un mutuo acuerdo de que será producido lo faltante y será enviado como prioridad en el primer contenedor despachado en el siguiente mes.

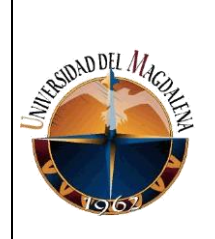

### **OPTIMIZACIÓN DEL PROCESO DE TOMA DE**

**DECISIONES EN EL AREA DE PLANEACION DE** 

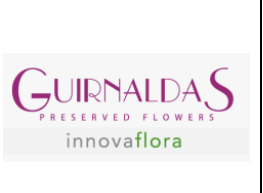

#### **GUIRNALDAS**

| <b>CAN TI DAD</b><br><b>PRIORIDAD1</b><br>×. | <b>CANTIDAD</b><br><b>PRIORIDAD 2</b><br>$\overline{\phantom{a}}$ | <b>TOTAL</b><br><b>PRIORIDAD</b><br>۰ | <b>CUMP LIMIENTO</b><br><b>MOO</b><br>× | <b>PROCEDENCIA</b><br>۰ | <b>CONT 439</b><br>Y | <b>CONT 440</b><br>$\overline{\phantom{a}}$ | <b>TOTAL USTAS</b><br><b>FIN ALES</b><br>÷. | <b>DESVIACION</b><br><b>VS FINAL</b><br>$\overline{\phantom{a}}$ |
|----------------------------------------------|-------------------------------------------------------------------|---------------------------------------|-----------------------------------------|-------------------------|----------------------|---------------------------------------------|---------------------------------------------|------------------------------------------------------------------|
|                                              |                                                                   | O                                     | 0.00                                    | Pro ducción             | 96                   |                                             | 96                                          | ×<br>96                                                          |
|                                              |                                                                   | o                                     | 0.00                                    | Pro ducción             |                      | 48                                          | 48                                          | 48                                                               |
|                                              |                                                                   | o                                     | 0.00                                    | Producción              |                      | 240                                         | 240                                         | 240                                                              |
|                                              | 340                                                               | 240                                   | 1.00                                    | Producción              |                      | 60                                          | 60                                          | я<br>180                                                         |
|                                              |                                                                   | o                                     | 0.00                                    | Producción              |                      | 113                                         | 113                                         | 113                                                              |
|                                              |                                                                   | o                                     | 0.00                                    | Producción              |                      | $\overline{I}$                              | $\overline{t}$                              | v                                                                |
|                                              | 340                                                               | 240                                   | 1.00                                    | Producción              | 240                  |                                             | 240                                         | u                                                                |
|                                              |                                                                   | o                                     | 0.00                                    | Producción              |                      | 180                                         | 180                                         | 180<br>۰                                                         |
|                                              | 340                                                               | 240                                   | 1.00                                    | Producción              |                      | 180                                         | 180                                         | ×<br>60                                                          |
|                                              | 340                                                               | 240                                   | 1.00                                    | Producción              | 180                  | 60                                          | 240                                         | o<br>$\sim$                                                      |
|                                              |                                                                   | o                                     | 0.00                                    | Producción              | 440                  |                                             | 440                                         | 440                                                              |
|                                              |                                                                   | o                                     | 0.00                                    | Producción              | 728                  |                                             | 728                                         | 728                                                              |
|                                              |                                                                   | o                                     | 0.00                                    | Producción              |                      | 110                                         | 110                                         | 110<br>u                                                         |
| o                                            |                                                                   | o                                     | 0.00                                    | Producción              | $\sim$               |                                             |                                             | a<br>$\sim$                                                      |
|                                              |                                                                   | o                                     | 0.00                                    | Producción              | 634                  |                                             | 634                                         | 634                                                              |
|                                              |                                                                   | o                                     | 0.00                                    | Pro ducción             | 760                  |                                             | 760                                         | 760                                                              |
|                                              |                                                                   | o                                     | 0.00                                    | Producción              | 400                  |                                             | 400                                         | 400<br>۰                                                         |
|                                              |                                                                   | o                                     | 0.00                                    | Producción              |                      | 326                                         | 326                                         | 326<br>۷                                                         |
|                                              |                                                                   | o                                     | 0.00                                    | Producción              | 240                  | 440                                         | 680                                         | ¥,<br>680                                                        |
|                                              |                                                                   | o                                     | 0.00                                    | Producción              |                      | 43                                          | 43                                          | 43                                                               |
|                                              |                                                                   | o                                     | 0.00                                    | Producción              |                      | 14                                          | 14                                          | 14                                                               |
|                                              |                                                                   | o                                     | 0.00                                    | Producción              |                      | 196                                         | 196                                         | 196                                                              |
|                                              |                                                                   | O                                     | 0.00                                    | Producción              |                      | 338                                         | 338                                         | 338                                                              |
| 440                                          |                                                                   | 440                                   | 1.00                                    | Pro ducción             | 880                  |                                             | 880                                         | 440                                                              |

*Ilustración 21. Informe Seguimiento de Prioridades (Diferencia). Fuente: Autor*

#### **Fase 3: Realización del proyecto**

Como se ha mencionado con anterioridad el proyecto surgió de la necesidad de aumentar la visual del área de planeación de la compañía Guirnaldas. Actualmente solo se cuenta con una visual a corto plazo, lo que da como resultado que las decisiones sean tomadas muy en el presente, casi sin tiempo de reacción.

El diseño de esta herramienta fue por medio de Excel, por medio de esta se buscó unificar toda la información referente a pedidos, artículos vigentes, inventario y oferta, al final del ejercicio se busca cruzar toda esta información y sacar conclusiones de los resultados.

Para comenzar, lo primero fue realizar un seguimiento de inventarios, estos presentaban un exceso sobre todo en **Inventario en procesos**, los cuales se encuentran almacenados en espacios

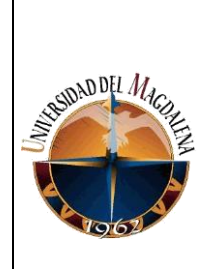

## **DISEÑO DE UNA HERRAMIENTA QUE PERMITA LA OPTIMIZACIÓN DEL PROCESO DE TOMA DE DECISIONES EN EL AREA DE PLANEACION DE GUIRNALDAS**

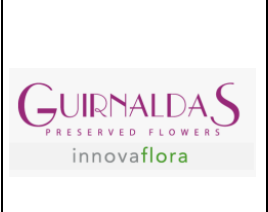

fuera de las bodegas de la empresa y no tienen un cliente definido, otra característica es que su unidad de inventario esta dado en cabezas. También se encuentra el **Inventario PT**, el cual, tiene por lo general un cliente asociado, su unidad de inventario está en unidad de venta (cajas) por lo que al momento de pasar la información a Excel se debían convertir en cantidad de cabezas ya que ese fue el primer criterio definido.

Durante el seguimiento a los inventarios se presentó la eventualidad de que los códigos no eran iguales por lo que su cruce o asignación de pedidos no era tan sencillo. Ante esta problemática se realizó una descarga de la base de datos Microsoft Dynamics AX el cual es un ERP dentro de la compañía y por medio de este se puede gestionar la actividad financiera y operaciones, permitiendo la optimización y automatización de procesos dentro de la compañía.

Al realizar la descarga y exportar los datos a Excel, se realizó un "**diccionario"** que permitiera relacionar los códigos de ambos inventarios. Para esto, por medio de Microsoft Dynamics AX se encontró un apartado que reflejaba que códigos de bandejas se podían usar en productos del **Inventario PT.** Con esta información se pudo realizar el "**diccionario"** que permitía relacionar ambos inventarios.

Posterior a esto, en una hoja a parte del mismo libro se incluyó todos aquellos productos que están vigentes en la compañía, cabe resaltar que hay productos que cuentan con más de una variedad (flor, rosa, verde o tallo), estos productos al momento de realizar el cruce con los inventarios necesitaban de un cálculo extra. Como se había mencionado con anterioridad, el primer criterio de cruce fue que toda la información se debía manejar en cabezas por variedad.

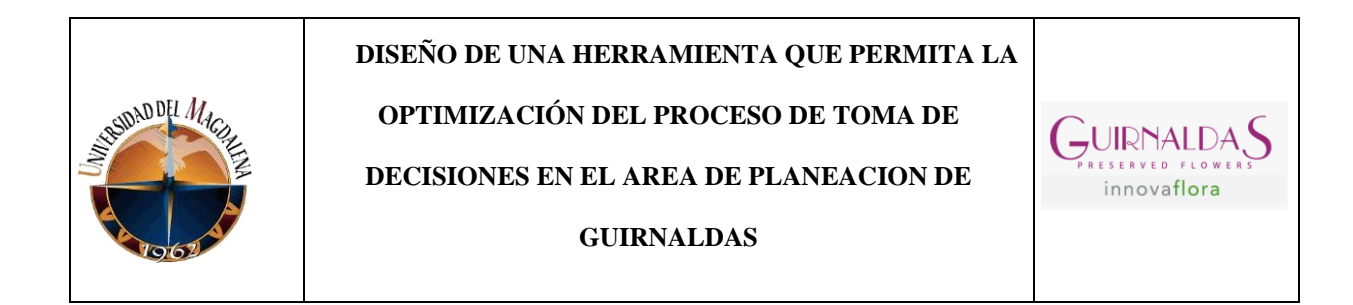

Para convertir el **Inventario de PT** en cabezas se hizo el uso de fórmulas en una hoja de Excel

llamada "Referencias" para que en la hoja "Data inventario pt" arrojara el valor en cabezas.

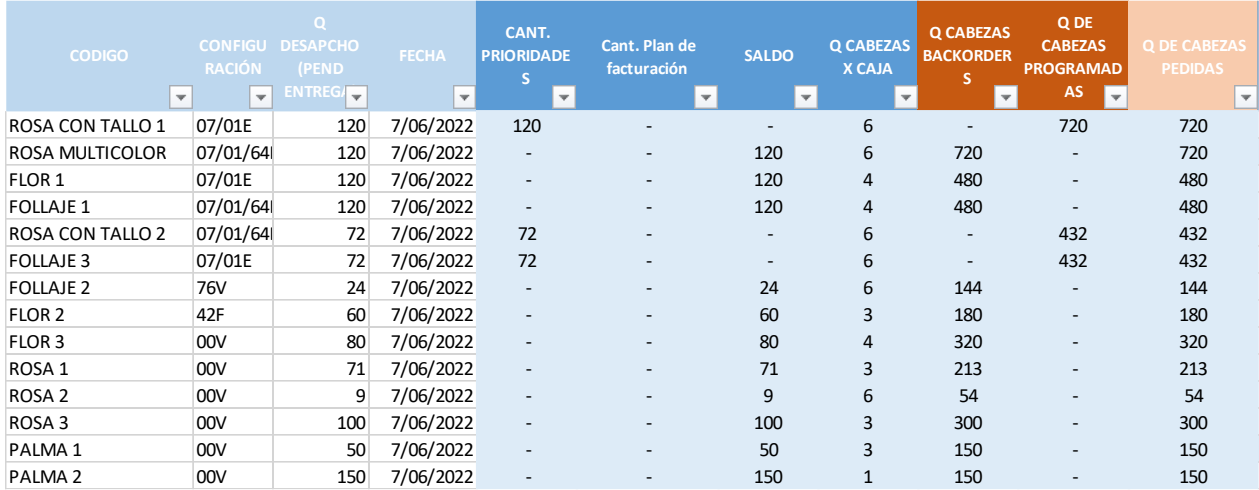

*Ilustración 22. Cambio de unidades a cabezas por variedad. Fuente: Autor*

Después de haber extraído toda esta información se diseñó la plantilla cuyo objetivo era unificar todo lo mencionado anteriormente y poder hacer los cruces. Esta plantilla comenzaba con un listado de códigos que pertenecían a todos los productos vigentes con su respectiva configuración, la configuración de una variedad es el color, el cual, está registrado por medio de un número, también cuenta con la particularidad que en algunos casos el color viene acompañado de una letra que representa al cliente. Generalmente hay algunas letras exclusivas como la "E", cuyo cliente es Europa, la "F" de Asia, y la "V" que puede ser para Latino América. Posterior a estas dos columnas por medio de fórmulas se extrajo la cantidad de **inventario pt** que había disponible en cada variedad, y se formuló la plantilla de tal forma que trajera de la hoja "data pedidos" la cantidad de pedidos a lo largo del año teniendo como criterio de búsqueda el código con la configuración, mes

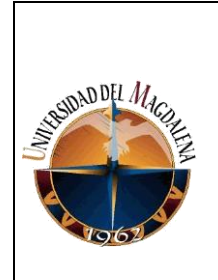

**OPTIMIZACIÓN DEL PROCESO DE TOMA DE** 

**GUIRNALDAS**

**DECISIONES EN EL AREA DE PLANEACION DE** 

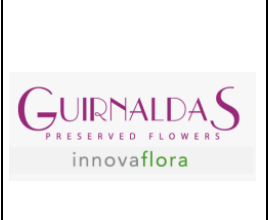

y año del pedido, teniendo como prioridad la fecha estipulada por planeación y no la fecha en la que se generó el pedido. Los **inventarios en proceso** cuentan con una subdivisión llamados **PR-01** y **PR-02.** El **PR-01** solo será utilizado para las variedades (flores, rosas y verdes), mientras que el **PR-02** será cruzado con las rosas con tallos y barriles.

| <b>Cliente</b><br>$\overline{\phantom{a}}$ | Código<br>$\overline{\phantom{a}}$ | Configuración<br>$\overline{\phantom{a}}$ | Código + Configuración<br>$\overline{\phantom{a}}$ | <b>Cantidad</b><br><b>Inventario</b><br>۱₩. |
|--------------------------------------------|------------------------------------|-------------------------------------------|----------------------------------------------------|---------------------------------------------|
| <b>CLIENTE JAPON</b>                       | FLOR 3                             | 01E                                       | <b>FLOR 3   01E</b>                                | 36                                          |
| <b>CLIENTE EUROPA</b>                      | ROSA CON TALLO 1                   | 01F                                       | ROSA CON TALLO 1 01F                               | 39                                          |
| <b>CLIENTE EUROPA</b>                      | <b>ROSA MULTICOLOR</b>             | 01F                                       | ROSA MULTICOLOR   01F                              | 48                                          |
| <b>CLIENTE AMERICA</b>                     | ROSAS <sub>2</sub>                 | 01F                                       | <b>ROSAS 2 01F</b>                                 | 9                                           |
| <b>CLIENTE JAPON</b>                       | <b>FOLLAJE 3</b>                   | 02F                                       | FOLLAJE 3   02F                                    | 48                                          |
| <b>CLIENTE EUROPA</b>                      | PALMA <sub>5</sub>                 | 01E                                       | <b>PALMA 5   01E</b>                               | 36                                          |
| <b>CLIENTE AMERICA</b>                     | PALMA <sub>1</sub>                 | 01E                                       | <b>PALMA 1 01E</b>                                 | 36                                          |

*Ilustración 23. Data Inventario PT. Fuente: Autor*

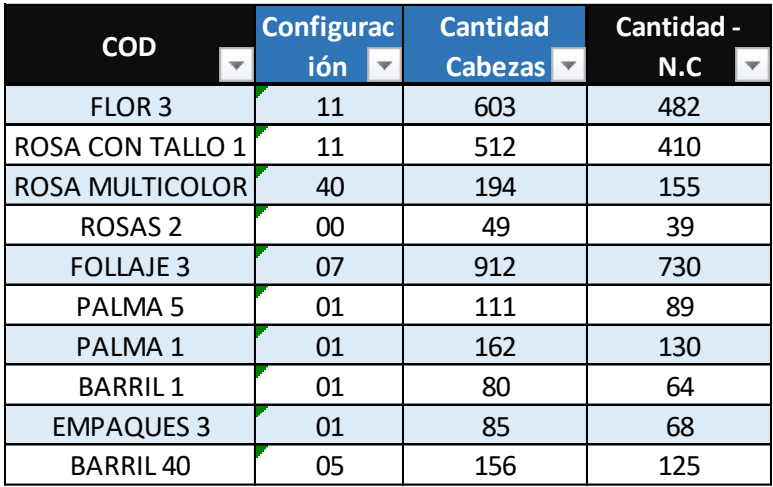

*Ilustración 24. Inventarios PR-01/PR-02. Fuente: Autor*

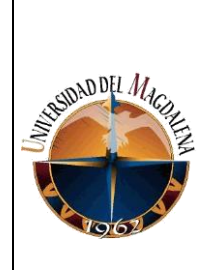

 **DISEÑO DE UNA HERRAMIENTA QUE PERMITA LA OPTIMIZACIÓN DEL PROCESO DE TOMA DE DECISIONES EN EL AREA DE PLANEACION DE GUIRNALDAS**

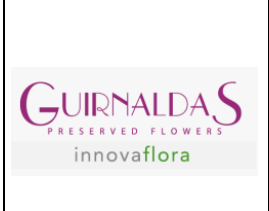

La plantilla general está realizada en Excel, este libro cuenta con algunas hojas donde separa la información que se va a necesitar para la realización del cruce, hay hojas dedicadas al análisis y organización de cada una de las variables significativas para el correcto procedimiento. Estas variables son: pedidos, inventarios y prioridades.

Durante la creación de la herramienta, se presentó una complejidad con algunos pedidos que eran despachados periódicamente durante cada mes, esta separación contrastaba con las fórmulas ya estipuladas, así que una solución a esto fue realizar el cálculo de manera manual, estos pedidos están resaltados para diferenciarlos de todo el documento, el cual, si esta formulado. Se espera que con el tiempo y con conocimientos más amplios se pueda automatizar toda la herramienta, pero para efectos del trabajo y posteriores tomas de decisiones hacerlo manual era una alternativa.

Esta herramienta es de suma importancia para el área, por lo que su correcto funcionamiento debía quedar verificado antes de mi culminación de prácticas para poder darle uso. Esta herramienta garantiza una visual de año y medio, esto debido a que ya hay pedidos registrados para el año 2023 y son tomados para anticiparnos a esa demanda y responder de manera correcta a todas las necesidades.

Una vez realizado el ejercicio de cruce, la información era arrastrada a un documento aparte llamado "**OFERTA VS DEMANDA REAL",** también conocido por el personal del área como "archivo madre". Este archivo también diseñado en Excel, tiene la función de hacer una comparativa a lo largo de los meses del "**Plan S&OP/INVENTARIOS/BIBLIA (compromiso de suministro anual de la compañía)" VS DEMANDA.** En base a la información suministrada

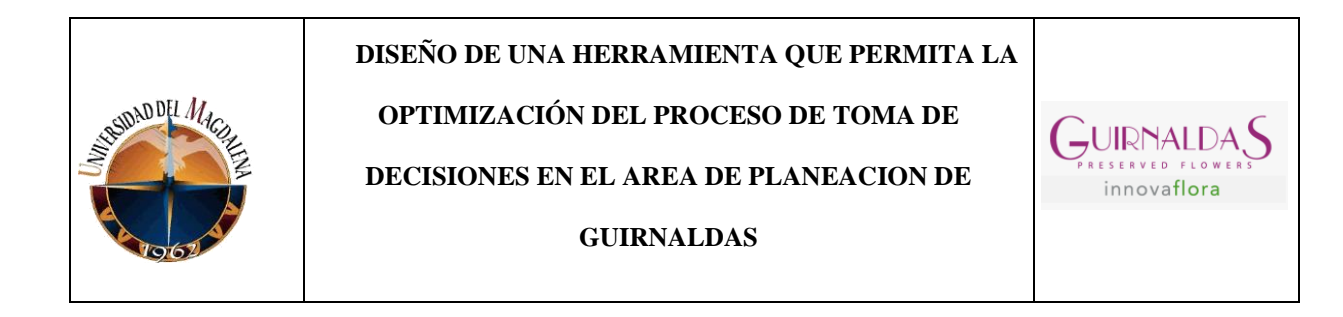

de este archivo es que se comenzaran a tomar las decisiones principales, es donde termina el ejercicio y con esto, se puede comenzar a planificar a mediano y largo plazo, logrando anticiparnos a la demanda y hacer un mejor uso de los recursos de los que disponemos.

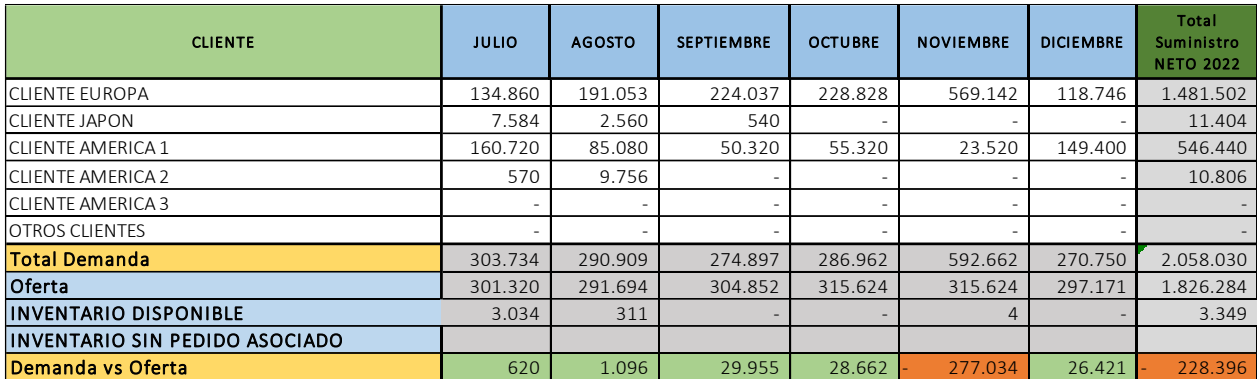

*Ilustración 25. Oferta vs Demanda. Fuente: Autor*

Realizando una explicación más detallada, el libro de Excel cuenta con 3 hojas, en la hoja "BIBLIA", se encuentra los datos en neto que fueron pronosticados hace un año, esta información corresponde a todo el año 2022 desde enero hasta diciembre. En la hoja de S&OP, se va llenando la tabla de información a medida que van transcurriendo los meses, esto debido a que el plan S&OP es diseñado cada mes.

Hoja principal "demanda vs oferta", está construida por variedad, con el objetivo de visualizar el comportamiento de la demanda en cada una de ellas. En el apartado de la oferta se encuentran los datos pronosticados de la biblia en aquellos meses que aún no tienen plan S&OP, explicado de una mejor manera, a partir de agosto hasta diciembre en la oferta está la información de la biblia, mientras que de enero a Julio la información de S&OP.

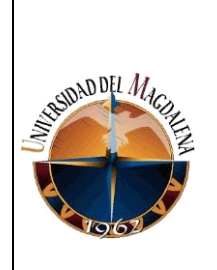

## **DISEÑO DE UNA HERRAMIENTA QUE PERMITA LA OPTIMIZACIÓN DEL PROCESO DE TOMA DE DECISIONES EN EL AREA DE PLANEACION DE GUIRNALDAS**

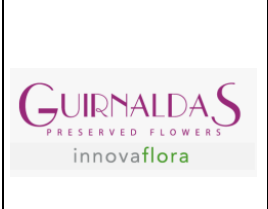

En el cuerpo central de la plantilla, por medio de fórmulas, trae del archivo fuente "**cruce de inventarios**" todos los pedidos abiertos realizados a lo largo del año, mientras que, en el apartado de los inventarios, el cual, está separado en "inventario disponible" e "inventario sin pedido asociado", igual que el proceso anterior por medio de fórmulas trae consigo el resultado del ejercicio de cruce de inventarios.

El "inventario disponible" es aquella cantidad que durante el cruce de inventarios realizado fue usado para el cumplimiento de los pedidos. Mientras que el "inventario sin pedido asociado" es aquel sobrante o que sencillamente no se usó y quedo almacenado esperando la mejor oportunidad para darle uso.

Ya con la información completa, con pedidos abiertos en cada mes a lo largo del año y teniendo la información verídica de la cantidad de inventario del que se dispone por cada variedad, se pueden tomar decisiones. A lo largo de este proyecto, nos enfrentamos con muchos contra tiempos, sin embargo, con la creación de ambas plantillas "cruce de inventario" y "demanda vs oferta real", se pudo unificar la información, aquella que se encontraba dispersa y en varias rutas, se pudo sintetizar con el fin de darle una mejor interpretación, ya que la información es la base fundamental para la toma de decisiones del presente y del futuro.

#### **Simulación de ejercicio**

A continuación, se procederá a explicar el paso a paso tomando como ejemplo algunas referencias, todo esto con el fin de dar un mejor entendimiento del funcionamiento de la herramienta y como es utilizada para la toma de decisiones.

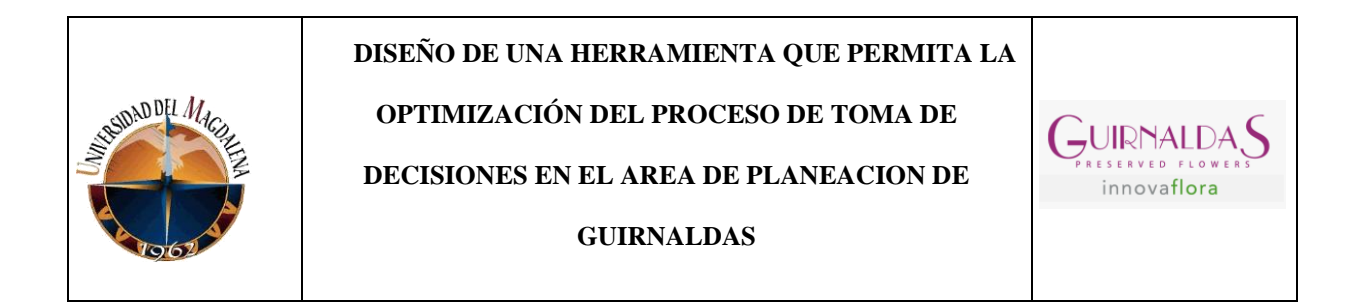

Lo primero que se debe hacer es filtrar en la hoja de "**Gestión de INV"** aquellas variedades que tengan pedidos, se presentaran casos en donde estas referencias tengan **Inventario PT** y en ocasiones no.

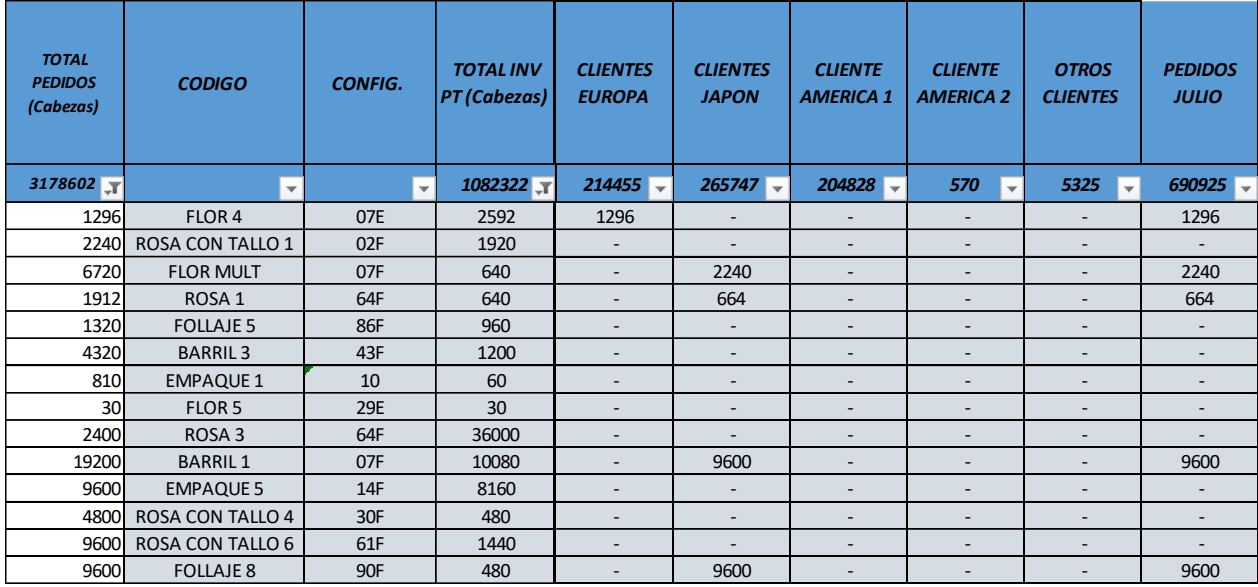

#### *Ilustración 26. Gestión de inventarios. Fuente: Autor*

Como se puede evidenciar en la ilustración anterior, hay referencias que tienen inventario, sin embargo, todas ellas tienen pedidos a lo largo del año, comenzando desde Julio. La primera columna de la izquierda, refleja el total de pedidos que hay de una referencia en todo el año. Posterior a esta columna, de izquierda a derecha, el código de la variedad, su color, código y color concatenado (esto para efectos de formulación) y la cantidad de inventarios disponible.

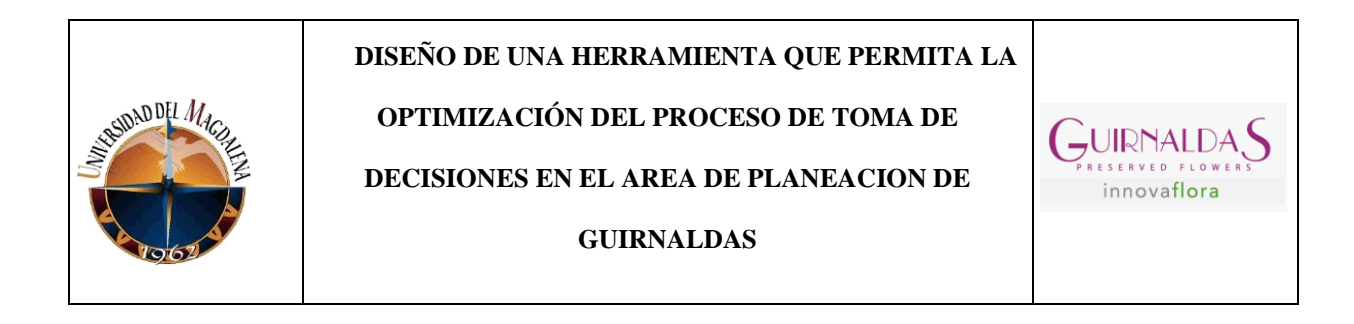

| <b>TOTAL</b><br><b>PEDIDOS</b><br>(Cabezas) | <b>CODIGO</b>            | <b>CONFIG.</b>          | <b>TOTAL INV</b><br><b>PT</b> (Cabezas) | <b>CLIENTES</b><br><b>EUROPA</b> | <b>CLIENTES</b><br><b>JAPON</b>    | <b>CLIENTE</b><br><b>AMERICA 1</b> | <b>CLIENTE</b><br><b>AMERICA 2</b> | <b>OTROS</b><br><b>CLIENTES</b>  | <b>PEDIDOS</b><br><b>JULIO</b> |
|---------------------------------------------|--------------------------|-------------------------|-----------------------------------------|----------------------------------|------------------------------------|------------------------------------|------------------------------------|----------------------------------|--------------------------------|
| 3178602 $\pi$                               | $\overline{\phantom{a}}$ | $\overline{\mathbf{v}}$ | $1082322 -$                             | $214455 -$                       | 265747<br>$\overline{\phantom{a}}$ | 204828<br>$\overline{\phantom{a}}$ | 570<br>l w.                        | 5325<br>$\overline{\phantom{a}}$ | $690925 -$                     |
| <b>1728</b>                                 | <b>ROSA CON TALLO 7</b>  | 01F                     | $\overline{\phantom{a}}$                | $\blacksquare$                   | 576                                | $\sim$                             | $\sim$                             | $\overline{\phantom{a}}$         | 576                            |
| 1296                                        | FLOR <sub>4</sub>        | 07E                     | 2592                                    | 1296                             | -                                  | $\overline{\phantom{a}}$           | -                                  | $\overline{\phantom{a}}$         | 1296                           |
| 2240                                        | <b>ROSA CON TALLO 1</b>  | 02F                     | 1920                                    | $\overline{\phantom{0}}$         | $\overline{\phantom{a}}$           | $\overline{\phantom{a}}$           | -                                  | -                                |                                |
| 6720                                        | <b>FLOR MULT</b>         | 07F                     | 640                                     | $\overline{\phantom{a}}$         | 2240                               | $\overline{\phantom{a}}$           | -                                  | $\overline{\phantom{a}}$         | 2240                           |
| 1912                                        | ROSA <sub>1</sub>        | 64F                     | 640                                     | $\overline{\phantom{0}}$         | 664                                | $\overline{\phantom{a}}$           | -                                  | $\overline{\phantom{a}}$         | 664                            |
| 1320                                        | <b>FOLLAJE 5</b>         | 86F                     | 960                                     | $\overline{\phantom{a}}$         | -                                  | $\overline{\phantom{a}}$           | -                                  | $\overline{\phantom{a}}$         | -                              |
| 4320                                        | <b>BARRIL3</b>           | 43F                     | 1200                                    | $\overline{\phantom{0}}$         | -                                  | $\overline{\phantom{a}}$           | -                                  | $\overline{\phantom{a}}$         |                                |

*Ilustración 27. Tabla cruce de inventarios. Fuente: Autor*

Para efectos del ejercicio, se tomará la referencia resaltada en amarillo cuyo cliente es de Japón, como se refleja en la parte superior, de primeras podemos evidenciar que tiene pedidos, pero no inventario inicial. Esto nos lleva al siguiente paso, que es buscar esta referencia en los **Inventarios en proceso,** como esta variedad es una rosa con tallo su cruce debe realizarse con el **INVENTARIO PR-02.**

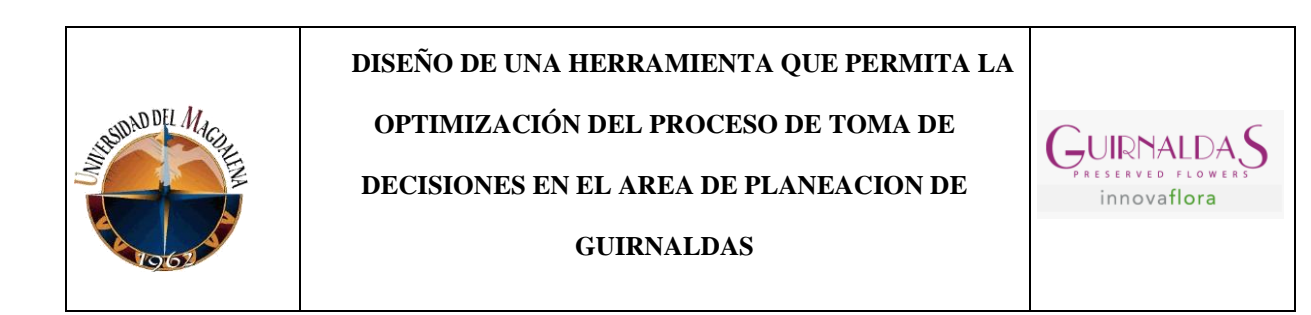

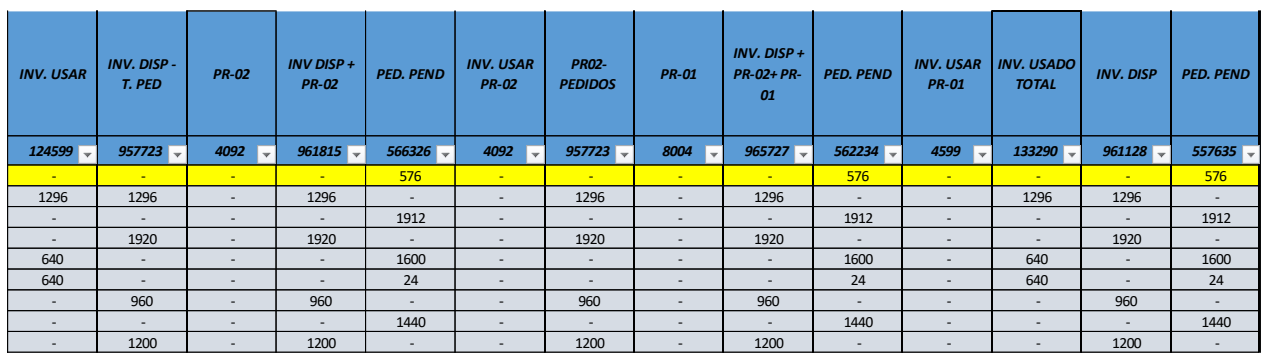

#### *Ilustración 28. Inventario asignado. Fuente: Autor*

Aunque el total de pedidos a lo largo del año era de 1728, en el mes de Julio solo hay en solicitud un pedido de 576 cabezas. Posterior a esto, en la ilustración inferior se evidencia la cantidad asignada para poder suplir esta necesidad. Sin embargo, la cantidad no es suficiente, por lo que para el mes de julio hay un faltante de 576 cabezas. Así mismo, se puede presentar la situación en la que el inventario buscado es suficiente para atender la demanda, por lo que no es necesario ordenar la producción de la variedad demandada.

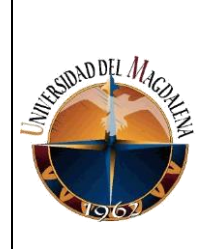

### **OPTIMIZACIÓN DEL PROCESO DE TOMA DE**

#### **DECISIONES EN EL AREA DE PLANEACION DE**

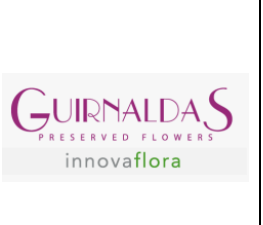

#### **GUIRNALDAS**

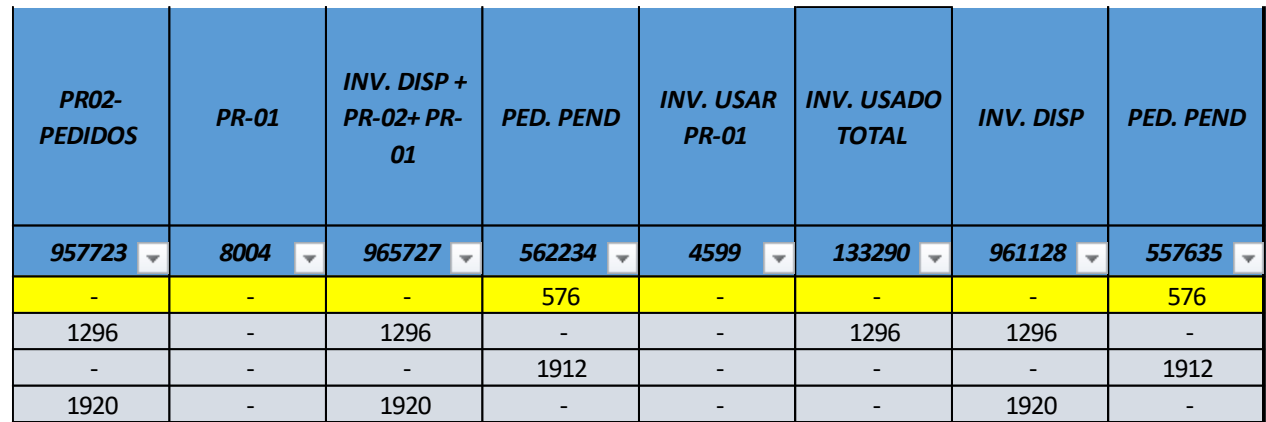

*Ilustración 29. Situación con sobrante y faltante de inventarios. Fuente: Autor.*

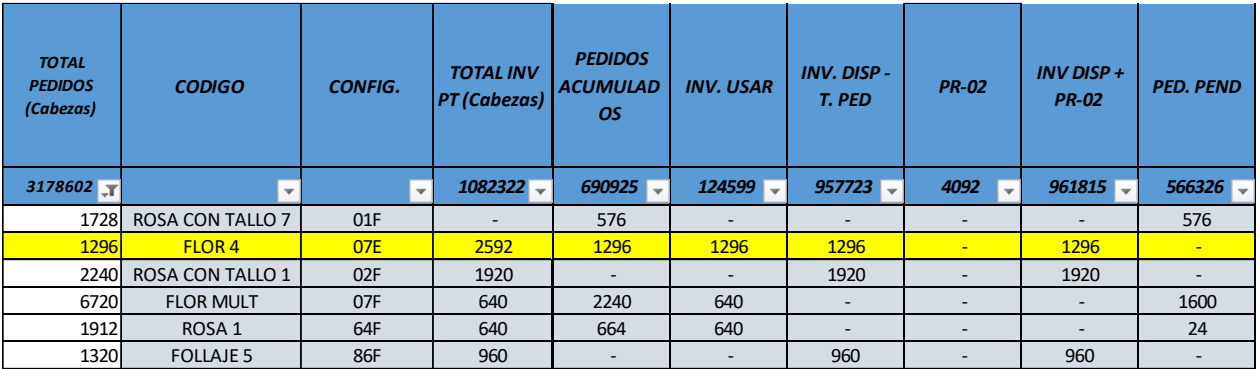

*Ilustración 30. Situación con uso de inventarios. Fuente: Autor*

La ilustración superior pertenece a una flor**,** por lo que el inventario que se debe usar para su cruce era el **INVENTARIO PR-01.** Podemos concluir con este ejercicio que para esta variedad dependiendo de su color, hay dos situaciones en las que el inventario disponible es necesario para suplir la necesidad del mes e inclusive arroja un sobrante que puede ser utilizado con otra referencia solicitada por un cliente diferente o también puede ser usado en los próximos meses. Así como hay

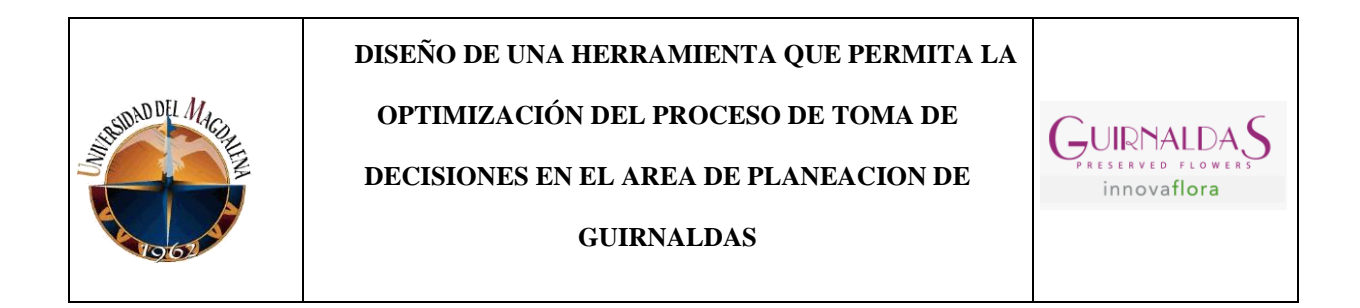

sobrantes de inventario también hay pedidos pendientes, los cuales hay que atender para garantizar la satisfacción completa del cliente.

Una vez es realizado este análisis, estos datos son resumidos en el archivo de "**OFERTA VS** 

**DEMANDA"**, el cual arrojara la información resumida y necesaria para la toma de decisiones.

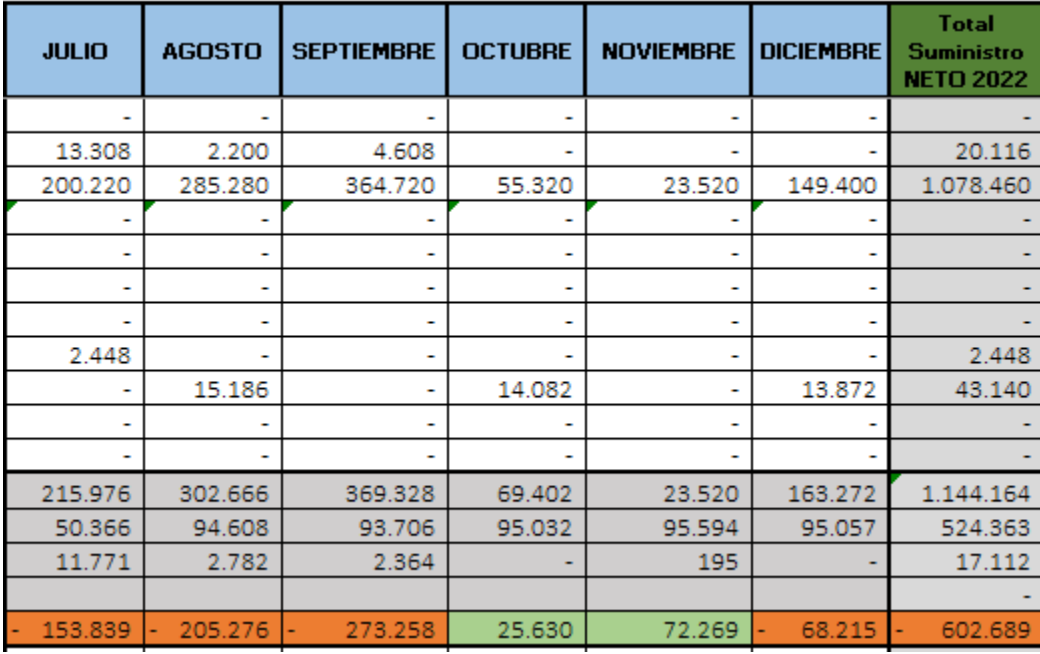

*Ilustración 31. Oferta vs demanda. Fuente: Autor*

La ilustración superior refleja el acumulado de la demanda por cliente a lo largo del año, aunque este archivo tiene una visual de año y medio para efectos del ejercicio se tomaran los últimos meses del presente año.

De esta ilustración podemos sacar las siguientes conclusiones:

Meses como julio, agosto, septiembre y diciembre hay un balance negativo, esto quiere decir que

la demanda está por encima de lo que podemos ofrecer a nuestros clientes.

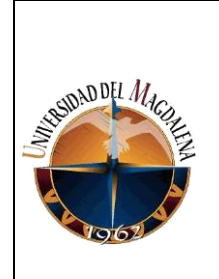

 **DISEÑO DE UNA HERRAMIENTA QUE PERMITA LA OPTIMIZACIÓN DEL PROCESO DE TOMA DE** 

**DECISIONES EN EL AREA DE PLANEACION DE GUIRNALDAS**

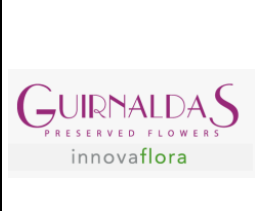

El balance general al final del año es negativo, aunque hay dos meses en positivo, no alcanza para atender la demanda general, por lo que es posible que se tenga que producir más cantidades de esta variedad, sin embargo, también es posible usar otra variedad como "comodín" para equilibrar o suplir esta necesidad.

## <span id="page-45-0"></span>**8. CRONOGRAMA:**

Para comenzar, se visualiza el cronograma general que corresponde a las tres fases mencionadas en el apartado anterior, también se le dará acercamiento a cada una de las fases y su duración en semanas.

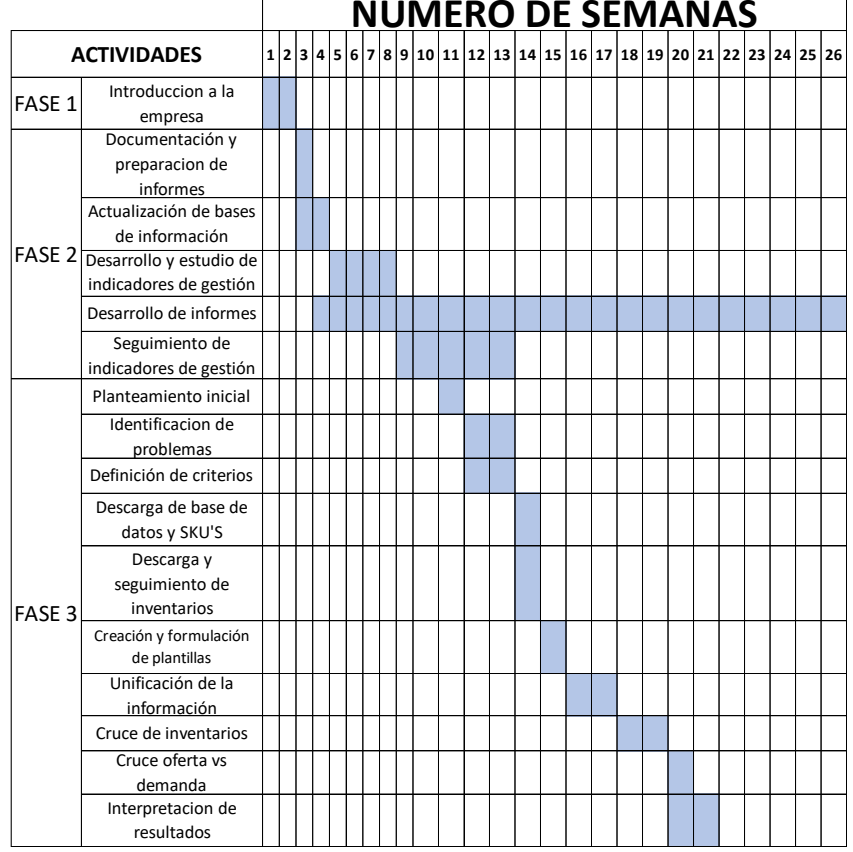

*Ilustración 32. Cronograma de actividades. Fuente: Autor*

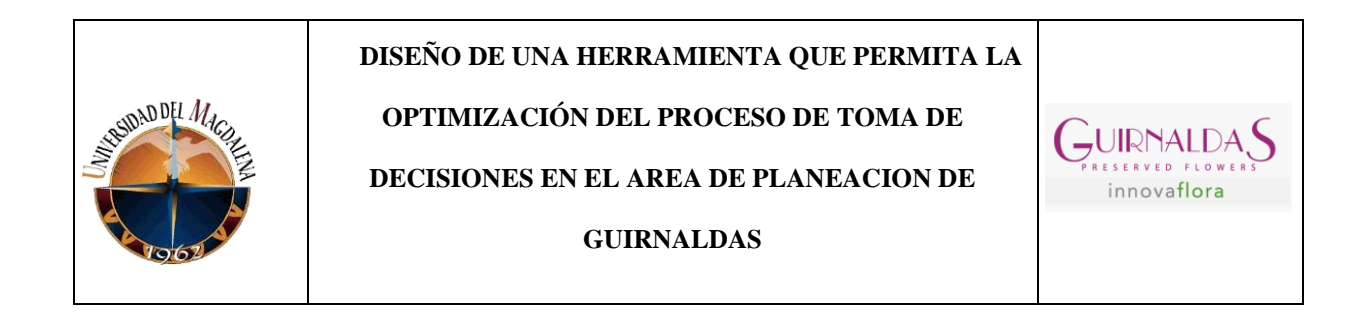

### **FASE 1:**

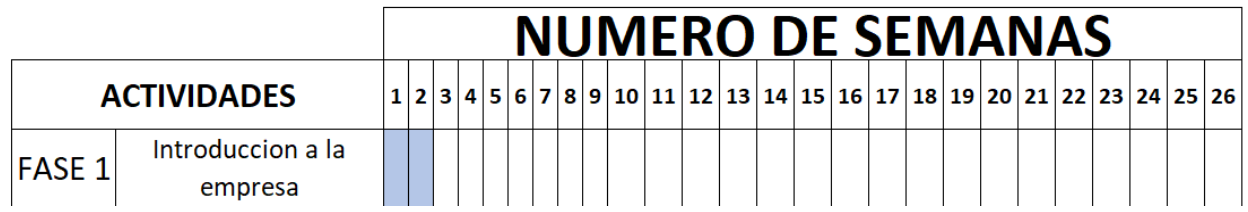

*Ilustración 33. Cronograma Fase 1. Fuente: Autor*

#### **FASE 2:**

Como se puede evidenciar, la actividad cuya realización era cada semana es el desarrollo de informes, siendo este, mi principal función a ejercer durante el tiempo en las practicas.

|                    |                                       |  |  |  |  |  |  |  | <b>NUMERO DE SEMANAS</b> |  |  |  |  |  |                                                                         |
|--------------------|---------------------------------------|--|--|--|--|--|--|--|--------------------------|--|--|--|--|--|-------------------------------------------------------------------------|
| <b>ACTIVIDADES</b> |                                       |  |  |  |  |  |  |  |                          |  |  |  |  |  | $1 2 3 4 5 6 7 8 9 10 11 12 13 14 15 16 17 18 19 20 21 22 23 24 25 26 $ |
|                    | Documentación y                       |  |  |  |  |  |  |  |                          |  |  |  |  |  |                                                                         |
|                    | preparacion de                        |  |  |  |  |  |  |  |                          |  |  |  |  |  |                                                                         |
|                    | <b>informes</b>                       |  |  |  |  |  |  |  |                          |  |  |  |  |  |                                                                         |
|                    | Actualización de bases                |  |  |  |  |  |  |  |                          |  |  |  |  |  |                                                                         |
|                    | de información                        |  |  |  |  |  |  |  |                          |  |  |  |  |  |                                                                         |
|                    | <b>FASE 2</b> Desarrollo y estudio de |  |  |  |  |  |  |  |                          |  |  |  |  |  |                                                                         |
|                    | indicadores de gestión                |  |  |  |  |  |  |  |                          |  |  |  |  |  |                                                                         |
|                    | Desarrollo de informes                |  |  |  |  |  |  |  |                          |  |  |  |  |  |                                                                         |

*Ilustración 34. Cronograma Fase 2. Fuente: Autor*

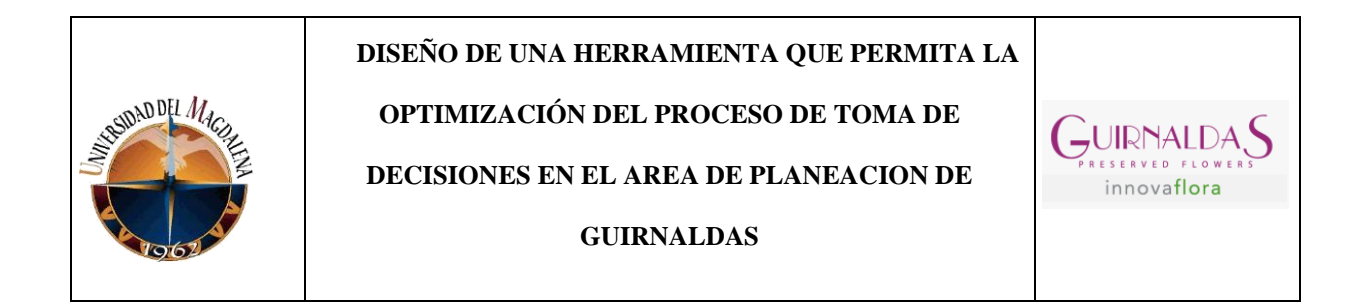

### **FASE 3:**

El nacimiento de la idea del proyecto fue en colaboración con la jefa de planeación, dando comienzo en la semana 11, y dando fin en la semana 21, dando un total de 10 semanas necesarias para la creación y garantizar el correcto uso de la herramienta.

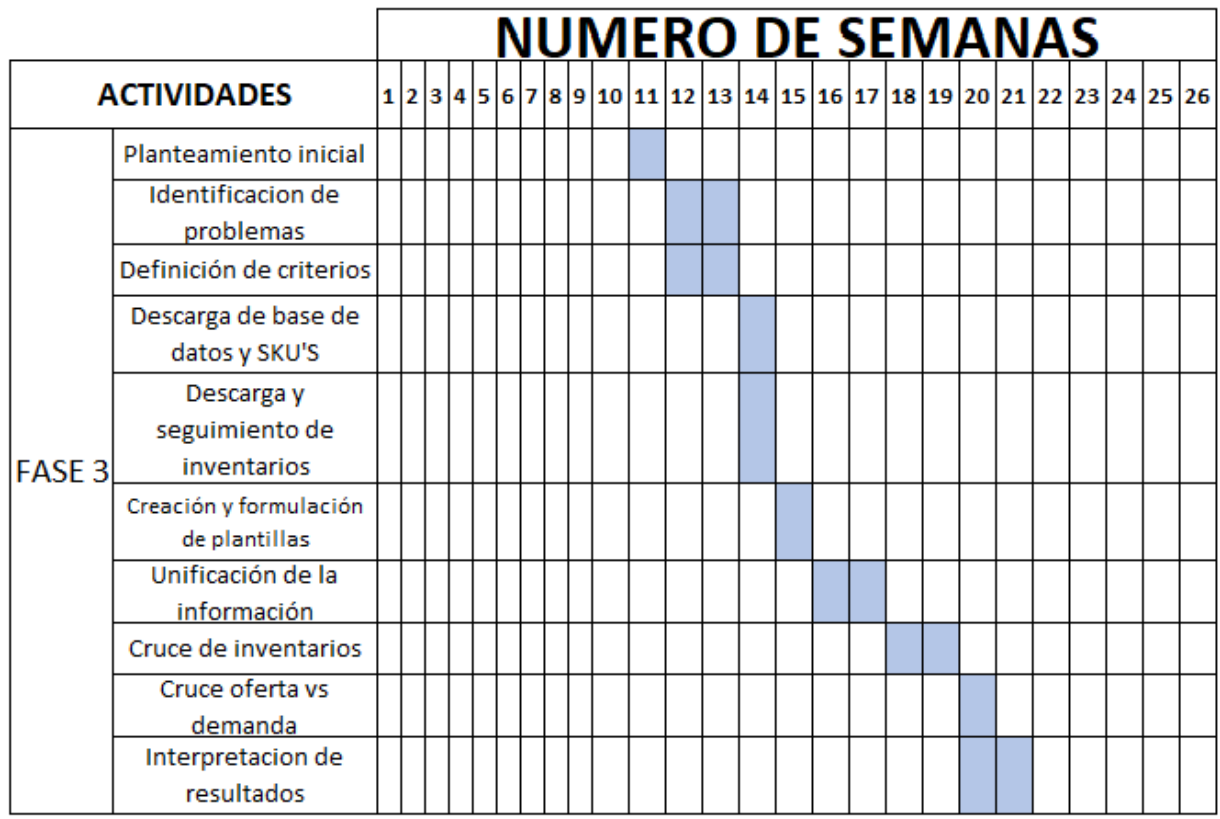

*Ilustración 35. Cronograma Fase 3. Fuente: Autor*

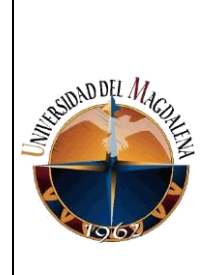

 **DISEÑO DE UNA HERRAMIENTA QUE PERMITA LA OPTIMIZACIÓN DEL PROCESO DE TOMA DE DECISIONES EN EL AREA DE PLANEACION DE** 

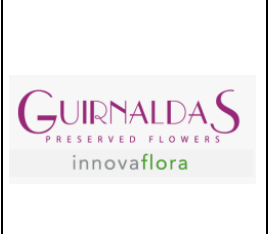

#### **GUIRNALDAS**

## <span id="page-48-0"></span>**9. CONCLUSIONES Y LÍNEAS FUTURAS**

Una vez culminado el proyecto se dispondrá a mencionar las diferentes conclusiones a las que nos llevó la creación de esta herramienta y su funcionamiento dentro de la organización:

- 1. El área de planeación es muy importante dentro de toda organización, una buena planeación permite anticiparse a cualquier escenario y afrontarlo de la mejor manera posible, saliendo airoso de la mayoría de los escenarios.
- 2. La información es la base fundamental para realizar una buena planificación, si esta no es confiable se tomarán malas decisiones que traerán como consecuencias perdidas para la organización.
- 3. Con la implementación de la herramienta se logró unificar la información, la cual se encontraba ramificada y dispersa. Logrando así que dicha información sea procesada e interpretada más rápido garantizando la eficiencia en la toma de decisiones.
- 4. La correcta estructura de la herramienta permite tener una visual de más de un año, cumpliendo con creces los objetivos designados inicialmente, permitiendo que se tenga un campo de acción más amplio y con mayor tiempo de anticipación.
- 5. Debido al estudio y seguimiento a los pedidos e inventarios, contando ya con una visión tan amplia, permite realizar una mejor asignación de recursos, optimizando el flujo de cada uno de estas variables dentro de la compañía.

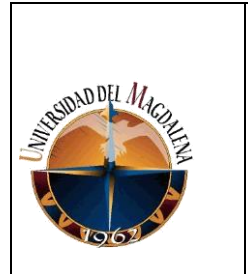

**OPTIMIZACIÓN DEL PROCESO DE TOMA DE** 

**DECISIONES EN EL AREA DE PLANEACION DE** 

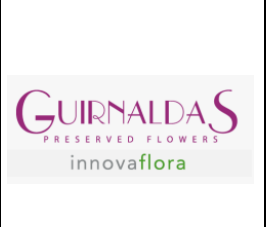

**GUIRNALDAS**

## <span id="page-49-0"></span>**10. BIBLIOGRAFÍA Y WEBGRAFIA**

Andres, C. P. (2017). *Planificación de ventas y operaciones. S&OP en 14 claves.* Marge books.

**[https://www.sage.com/es-es/blog/eficacia-productividad-eficiencia-asesoria-sabes-](https://www.sage.com/es-es/blog/eficacia-productividad-eficiencia-asesoria-sabes-distinguir-estos-conceptos/)**

**[distinguir-estos-conceptos/](https://www.sage.com/es-es/blog/eficacia-productividad-eficiencia-asesoria-sabes-distinguir-estos-conceptos/)**

<https://cmgconsultores.com/demanddrivenscm/demanddrivenmrp/>

[https://www.usco.edu.co/archivosUsuarios/12/gestion\\_calidad/Producto-](https://www.usco.edu.co/archivosUsuarios/12/gestion_calidad/Producto-Servicio%20no%20Conforme.pdf)

[Servicio%20no%20Conforme.pdf](https://www.usco.edu.co/archivosUsuarios/12/gestion_calidad/Producto-Servicio%20no%20Conforme.pdf)

<https://www.innovaflora.com/es/guirnaldas/>

<https://www.innovaflora.com/catalogs/verdissimo-catalog.pdf>

<https://edutin.com/>

<https://es.eserp.com/articulos/que-son-los-kpis/>

[https://www.forbes.com.mx/brand-voice/sop-el-proceso-para-la-ejecucion-de-la-estrategia-de-](https://www.forbes.com.mx/brand-voice/sop-el-proceso-para-la-ejecucion-de-la-estrategia-de-negocio/)

[negocio/](https://www.forbes.com.mx/brand-voice/sop-el-proceso-para-la-ejecucion-de-la-estrategia-de-negocio/)

[https://www.siigo.com/blog/contador/que-es-un-inventario/#Que\\_es\\_un\\_inventario](https://www.siigo.com/blog/contador/que-es-un-inventario/#Que_es_un_inventario)

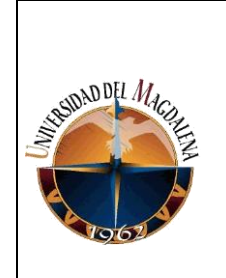

**OPTIMIZACIÓN DEL PROCESO DE TOMA DE** 

**DECISIONES EN EL AREA DE PLANEACION DE** 

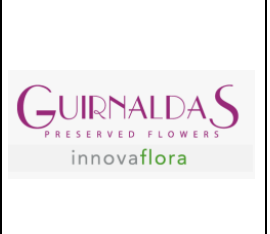

**GUIRNALDAS**

## <span id="page-50-0"></span>**11. ANEXOS**

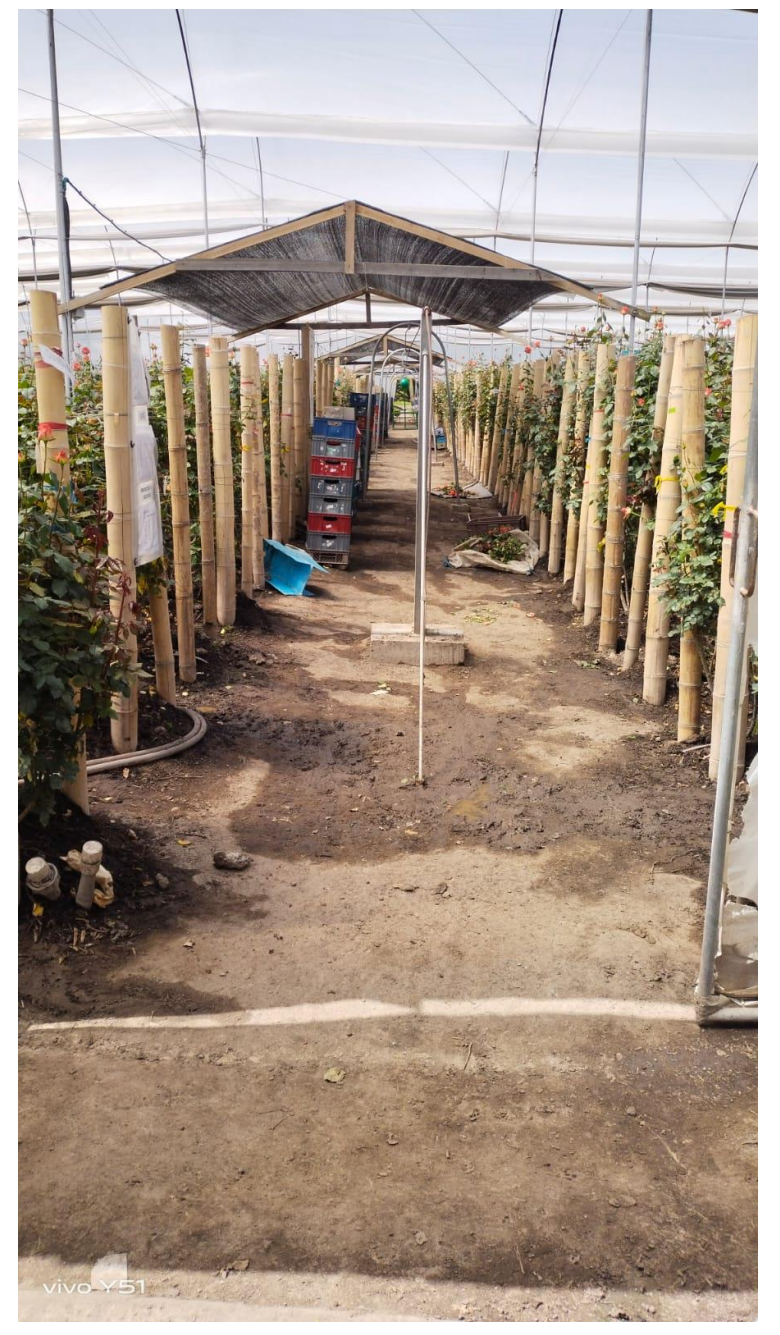

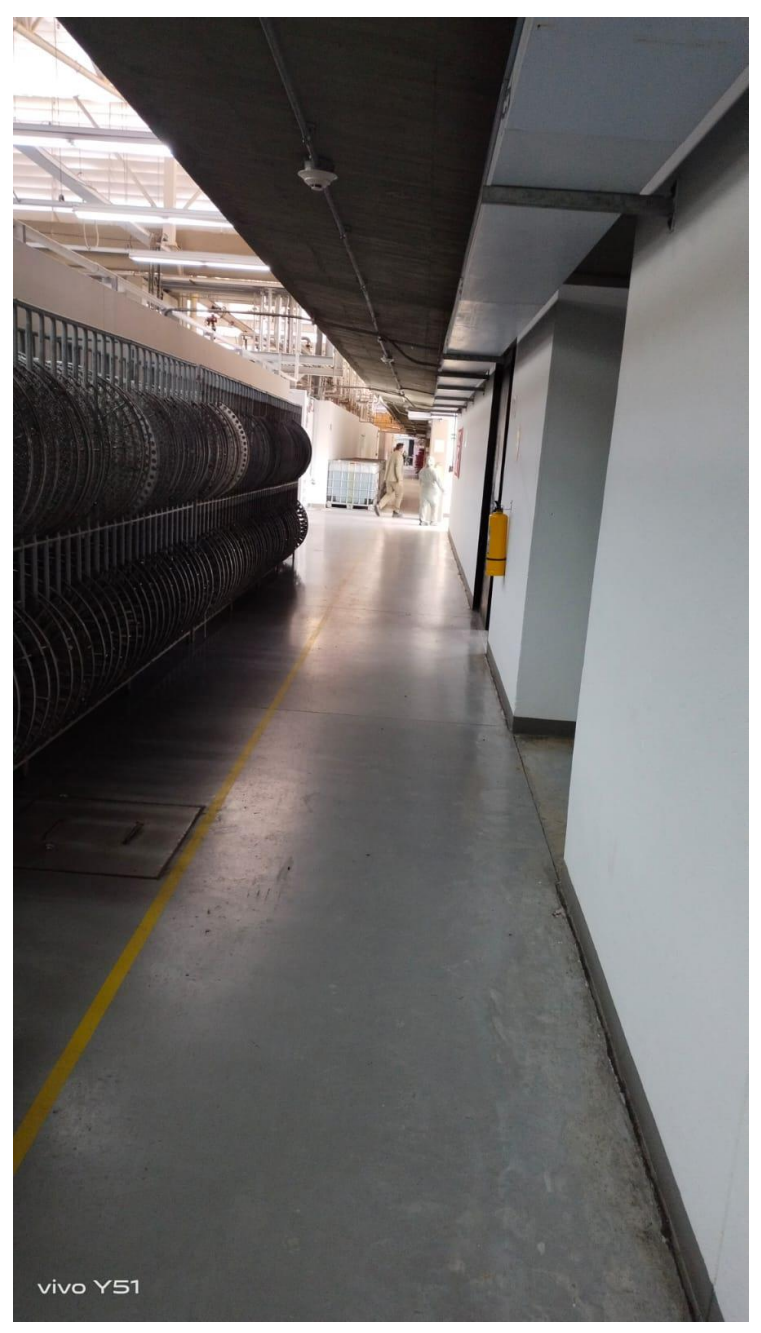

*Ilustración 37. Zona de cultivos. Fuente: Guirnaldas Ilustración 36. Pasillo instalaciones. Fuente: Guirnaldas*

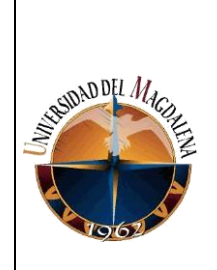

**OPTIMIZACIÓN DEL PROCESO DE TOMA DE** 

**DECISIONES EN EL AREA DE PLANEACION DE** 

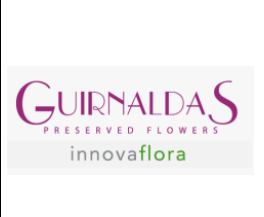

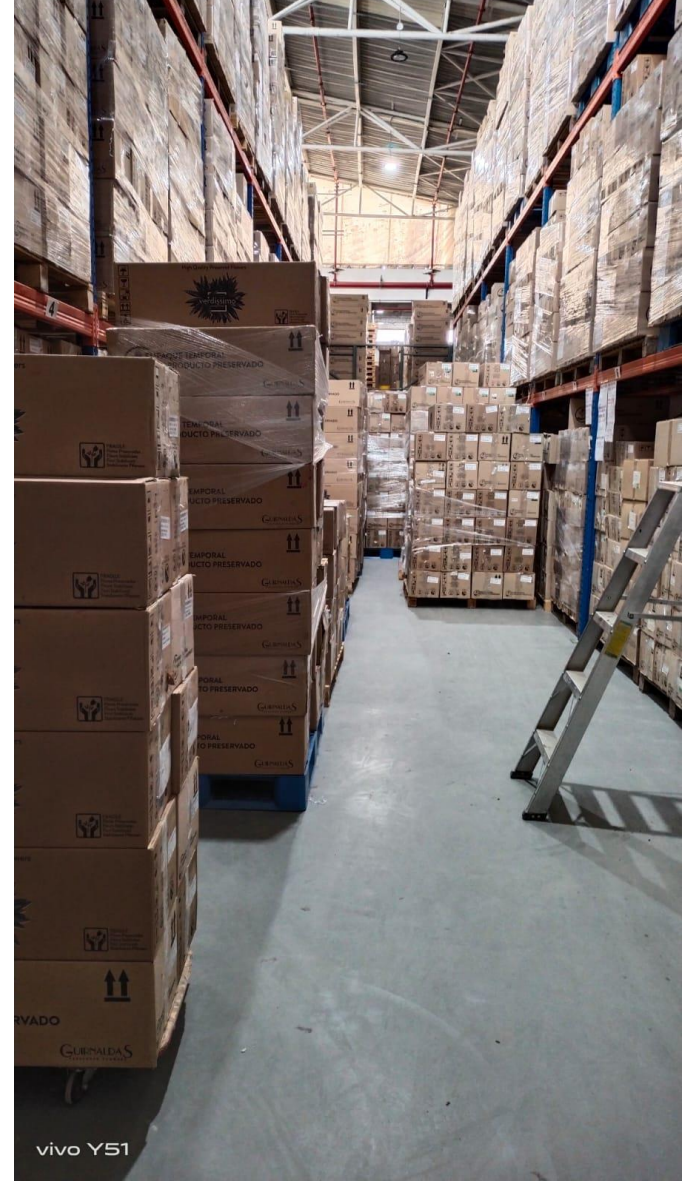

*Ilustración 39. Almacén productos en proceso. Fuente: Guirnaldas*

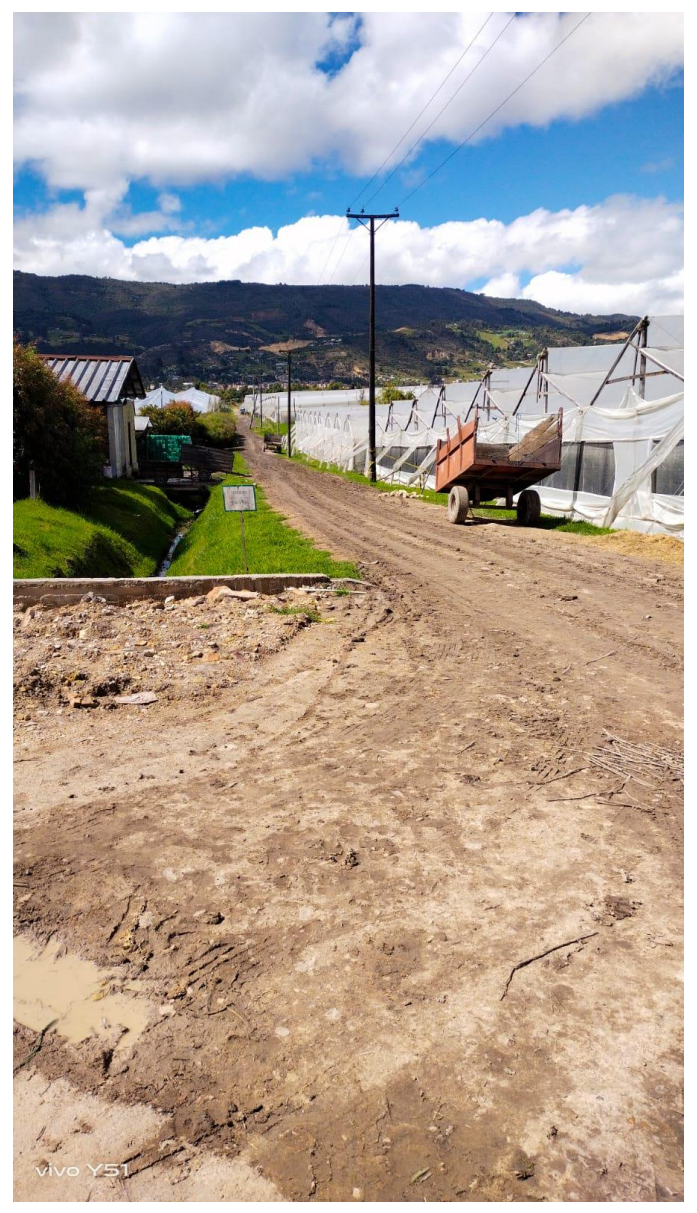

*Ilustración 38. Invernaderos. Fuente: Guirnaldas*

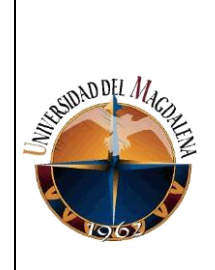

 **DISEÑO DE UNA HERRAMIENTA QUE PERMITA LA OPTIMIZACIÓN DEL PROCESO DE TOMA DE** 

**DECISIONES EN EL AREA DE PLANEACION DE** 

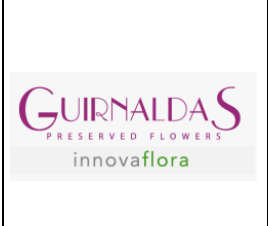

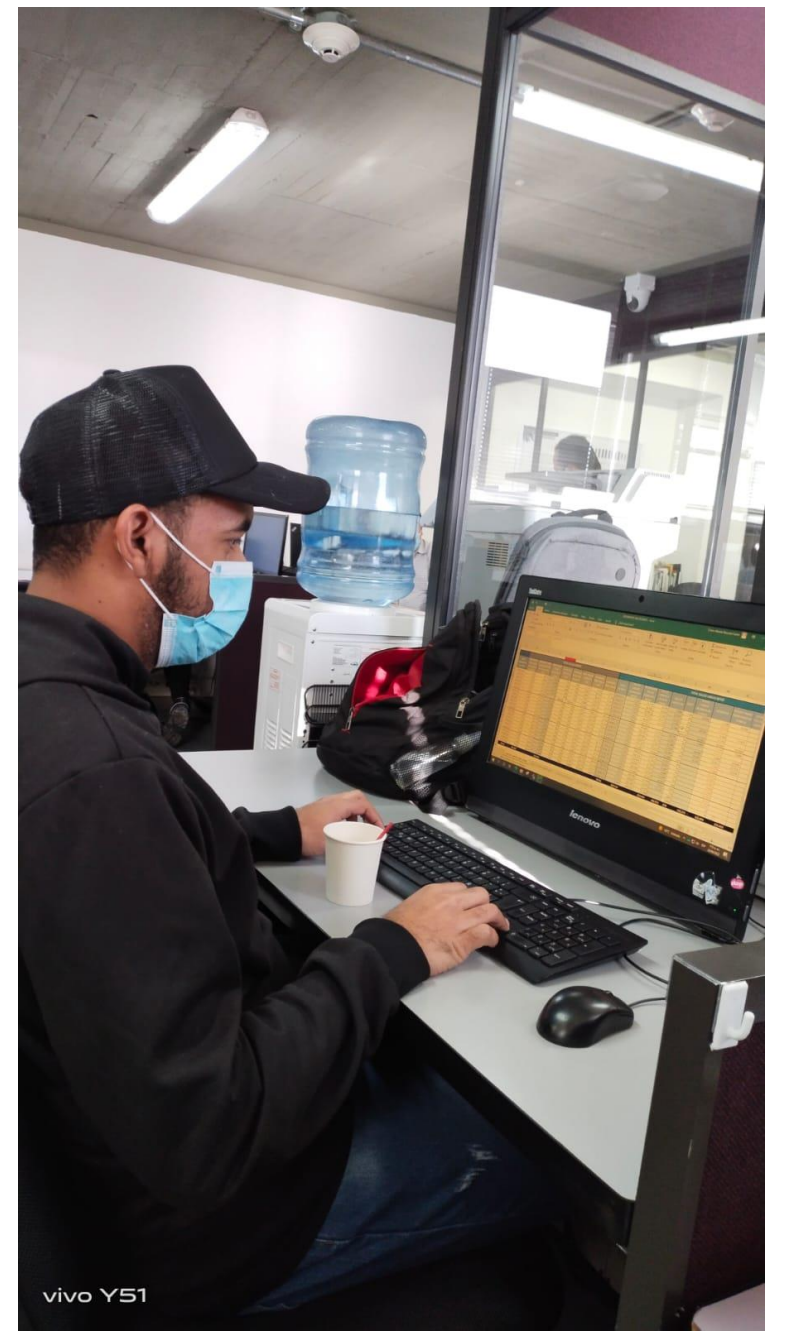

*Ilustración 41. Evidencia realización de actividades. Fuente: Autor*

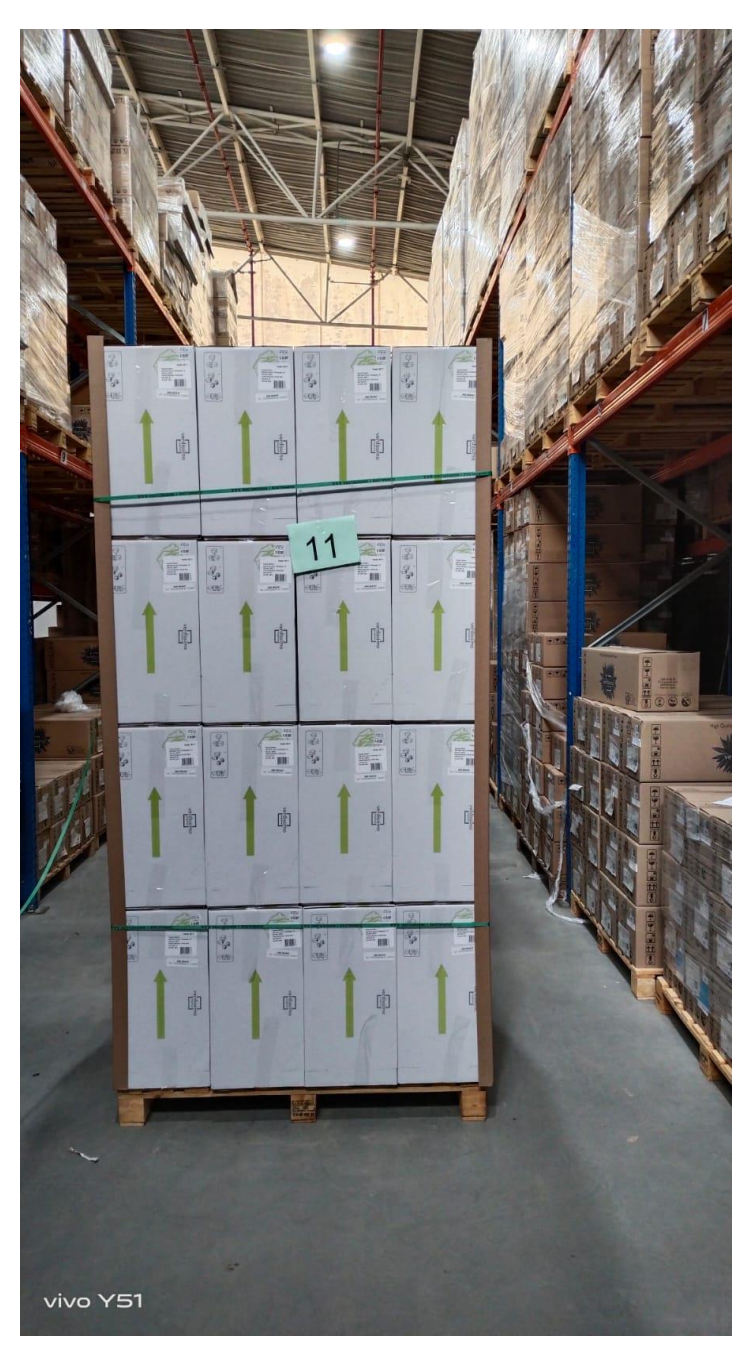

*Ilustración 40. Almacén PT. Fuente: Guirnaldas*

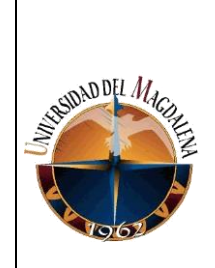

**OPTIMIZACIÓN DEL PROCESO DE TOMA DE** 

**DECISIONES EN EL AREA DE PLANEACION DE** 

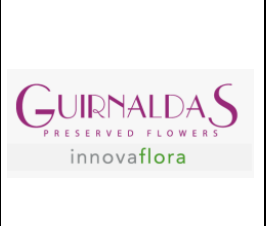

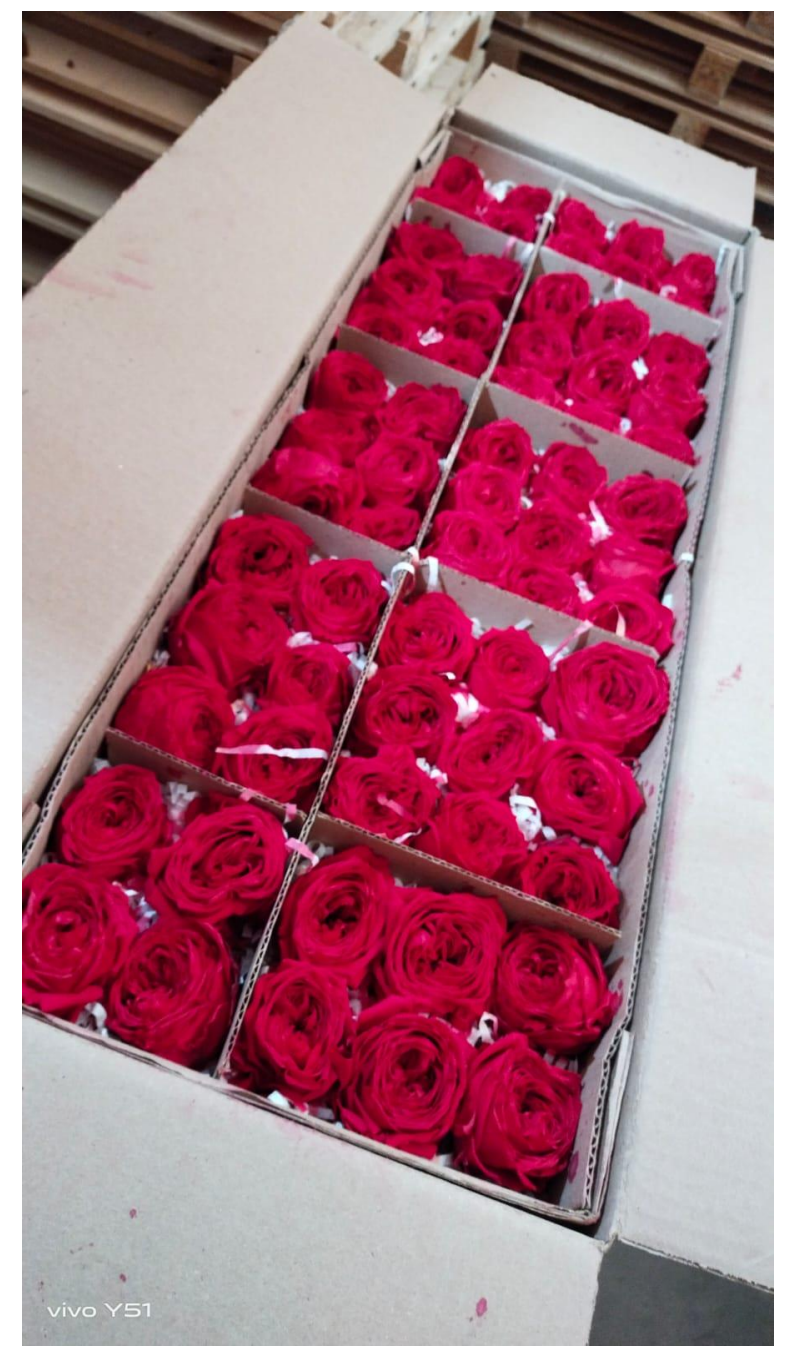

*Ilustración 43. Inventario productos en proceso. Fuente: Guirnaldas*

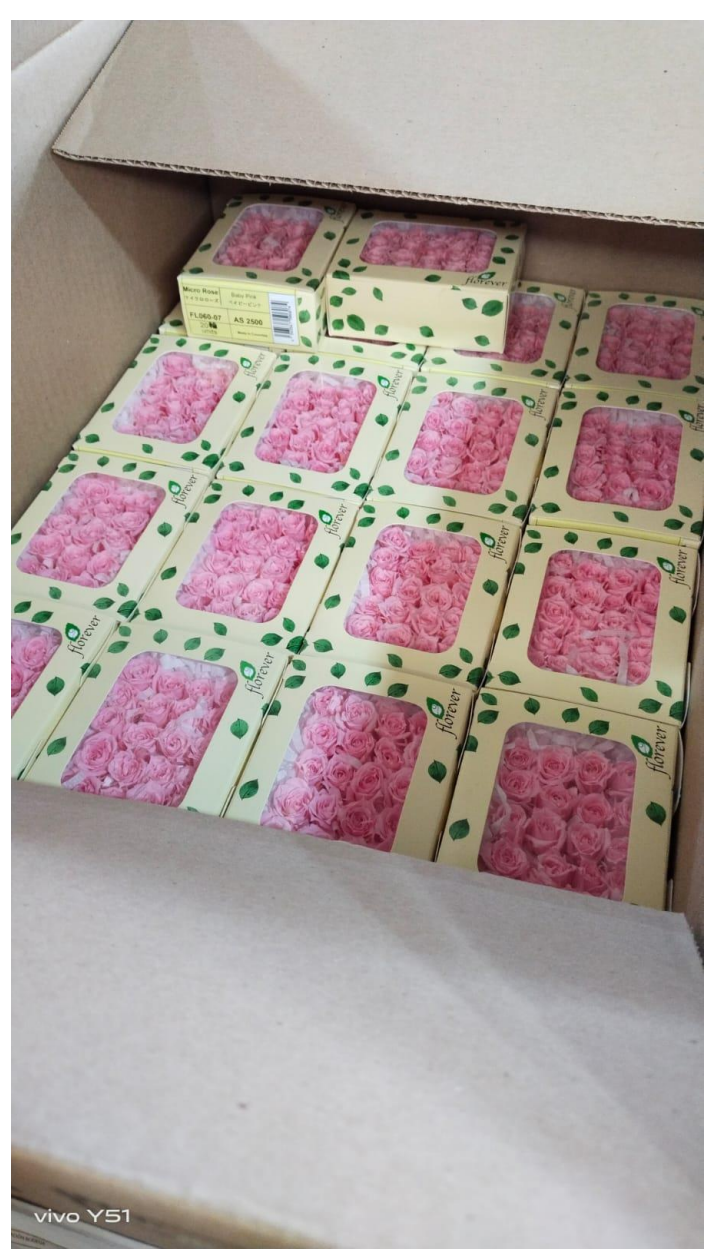

*Ilustración 42. Inventario PT. Fuente: Guirnaldas*